## UNIVERSIDAD NACIONAL AUTONOMA DE MEXICO FACULTAD DE . QUIMICA

# ESTUDIO SOBRE CONTROL ESTADISTICO DE PESO NETO

## T E <sup>S</sup> I <sup>S</sup>

Que para obtener el Titulo de <sup>Q</sup> U I M I <sup>C</sup> <sup>O</sup> P r e s e n t a

MA. GUADALUPE RAMIREZ GOMEZ

MEXICO, D. F. 1979

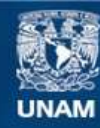

Universidad Nacional Autónoma de México

**UNAM – Dirección General de Bibliotecas Tesis Digitales Restricciones de uso**

### **DERECHOS RESERVADOS © PROHIBIDA SU REPRODUCCIÓN TOTAL O PARCIAL**

Todo el material contenido en esta tesis esta protegido por la Ley Federal del Derecho de Autor (LFDA) de los Estados Unidos Mexicanos (México).

**Biblioteca Central** 

Dirección General de Bibliotecas de la UNAM

El uso de imágenes, fragmentos de videos, y demás material que sea objeto de protección de los derechos de autor, será exclusivamente para fines educativos e informativos y deberá citar la fuente donde la obtuvo mencionando el autor o autores. Cualquier uso distinto como el lucro, reproducción, edición o modificación, será perseguido y sancionado por el respectivo titular de los Derechos de Autor.

M.T. 28/5 1979<br>M.T. 28/1979 286 **FROHA**  $P$ yeards. i.

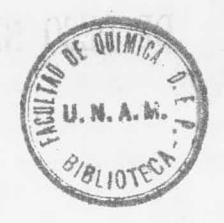

ă

FRIEND MAN HET CONTROL

A MIS PADRES Y HERMANOS

 $\frac{1}{\alpha}$ 

i.

 $\cdot$   $\uparrow$ 

 $\frac{1}{\lambda_1}=\frac{1}{\lambda_1}$ 

 $\frac{1}{\sqrt{2}}$ 

 $\sim$   $\sim$ 

#### INDICE

**MOIODUCCION** 

GENE ALIDADES

Control Esiadístico de Calidad

- Definición
- Recopilación de Datos
- Presentación de Datos
- Análisis de Datos

PARTE EXPERIMENTAL

Control Estadístico de Peso Neto

#### - Chjetivo

- Hipótesis
- Equipo y Material
- Funcionamiento de las máquinas

 $\frac{1}{2}$ 

- Determinación de Peso y Volumen Neto
- Desarrollo: Prueba de la máquina Ajuste de la máquina Control de la dispersión Control de la producción

- Resultados

#### CONCLUSIONES

TABLAS

**BIBLIOGRAFIA** 

#### i <sup>N</sup> T. <sup>0</sup> <sup>D</sup> <sup>U</sup> <sup>C</sup> <sup>C</sup> <sup>I</sup> <sup>0</sup> <sup>N</sup>

La mayoría de las operaciones industriales <sup>y</sup> de direcci6n comprenden una combinación de materiales, máquinas <sup>y</sup> operarios. Las funciones de cada uno de estos elementos en la industria pueden variar de lo simple <sup>a</sup> lo complejo. Sin embargo cada uno de los elementos de las combinaciones tienen alguna variabilidad inherente <sup>o</sup> natural, cuyas causas no pueden aislarse, más una variabilidad no natural que puede aislarse y, por ejemplo, controlarse hasta un cierto mínimo econ6mico irreducible.

<sup>n</sup> primer lugar las causas de variación que presentan los materiales pueden ser muchas, incluyendo el haber sido adquiridos inadecuadamente <sup>o</sup> con baja calidad, especificaciones precarias del material, etc.. Un motivo de la baja calidad de los materiales adquiridos, proviene, de la falta de conocimien to jel vendedor de lo que el comprador desea realmente. Con frecuencia aparece una doble norma, a) La especificación del material <sup>y</sup> b) Aquello que el comprador adquiere en aras de la urgencia.

La segunda fuente de variación es la máquina. Todo proceso de precisión <sup>o</sup> no, posee un cierto intervalo de capacidad dentro del cual se mueven los resultados. Los limites de este intervalo se conocen como límites naturales del proceso. A este intervalo na'ural de variabilidad se le llama también capacidad del proceso o de la máquina. Un proceso se define como el empleo de equipo y/o operarios para fines de producción.

Contrapuestos con los límites naturales, existen los limites de especificación <sup>o</sup> de diseño. La m. vor parte de 13s

I

vecto, estos límitos son arbitrarios, lo que conduce a la doble norma, esto es la norde de lo que se desea y la de lo que se acepta.

La tercera fuente de veriación, el operario, es la más determinante de todas. Sus decisiones y acciones afectan direc tamente a la importancia de la variabilidad, asi como a las otras fuentes - materiales y máquinas.

A la eliminación de las causas atribuibles que provocan les fluctuaciones irrepulares, se denomina poner un proceso bajo control, y constituye una de las fuentes de ahorro más importante que proporciona el control estadístico de calidad.

 $\ddot{\ddot{\phi}}$ 

#### **GENERALIDADES**

#### C PTROL ESTABISTICO DE CALIDAD

#### DEFINICION

 $\mathcal{F}_{\mathcal{F}_{\mathcal{F}}}$ 

La estadística comprende la recopilación, presentación, análisis e interpretación de datos numéricos; limitando tales datos a los de control de calidad. Se define el control estadistico de calidad como el conjunto de todas las actividades de control, directas o indirectas, proyectadas para producir un artículo.

#### *ELPPTLACION DE DATOS*

Existen dos métodos para la recopilación de datos estadis icos: por observación directa y por medio de preguntas ver bales o escritas. Este último lo emplea ampliamente el area de Administración , las empresas de investigación de marcados y las encuestas de opinión pública. Generalmente en control de ca lidad se emplea el método de observación directa; es decir, que o bién el artículo en cuestión es calificado como bueno o m lo según indicación del instrumento de medida, o bién se le atribuye un valor numérico específico dado por tal instrumento. Al primero se le llama inferencia de atributo y al segundo inferencia de variable.

Los datos de control de calidad se obtienen, mediante observación al 100% o por muestreo. El muestreo es un método más satisfactorio y económico de recopilación de datos que la observación al 100 %.

Muestreo

Existen varios métodos de muestreo y la elección del

 $\overline{\mathcal{L}}$ 

apropiado dependerá de las circunstancias de cada caso.

 $\overline{4}$ 

Algunos de los métodos empleados son: a) aleatorio, b) aleatorio estratificado y c) sistemático.

El muestreo aleatorio consiste en seleccionar un muestreo al azar de forma que todas las unidades tengan la misma probabilidad de ser elegidas en la extracción. Un método que requiere menos tiempo y que es equivalente al anterior, es hacer uso de los números al azar o aleatorios.

Cuando la población se estratifica y se elige la nuestra al azar empleando las tablas de números aleatorios se obtiene una muestra intencionalmente parcial, ya que no todas las unidades tienen la misma probabilidad de ser seleccionadas, sin embergo os més representativa y por lo "anto más fiable.

El muestreo sistemático puede ser aleatorio o puro. El tipo puro se obtiene, simplemente, realizando el muestreo a una freceencia dada, sin buscar al azar. El aleatorio se obtione si al proceso es inharente aleatorio, tal es el caso en la presudeión nu omatizada.

#### PRESENTACION OF DATOS

La presentación de datos es de máxime importancia en la aplicación del control de calidad. Una gran parte del efecto psicológico que se desea alcanzar para fomentar una mejor calidad, se logra por medio de diagrama de control y mediante la representación gráfica de los datos estadísticos de calidad.

Los métodos empleades para presentación son: a) tabulación, b) Comparación descriptiva, c) comparación de indices y d) fepresentación gráfica. Los principios básicos de las presentaciones estadísticas son: Totalid d, claridad, simplici $d$ <sub>2</sub> $d$ .

Distribución de Frecuencias.

Una distribución agrupada de frecuencia de un conjunto de observaciones consiste en una tabla de valores que muestra la frecuencia con que se rejite cada uno de los valores que toma la variable, en grupos ordenados.

El intenvalo, a lo largo de la escala de medición, de chát giupo orden la nu longuine cluse.

Frecuencia da una clase es el número de observaciones cuyo valor pertensce a dicha clase.

Frecuenci relativa de una clase es el resultado de dividar su frecuencia por al rúmero tetal de observaciones

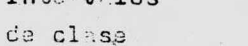

 $T_n + y$ ,  $y - 1$ 

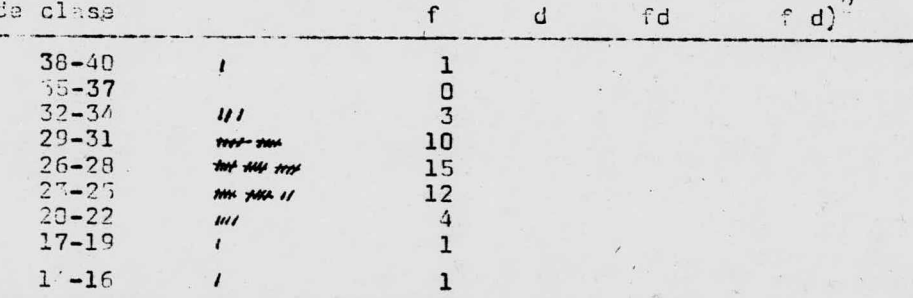

Distribución agrupada de frecuencias

 $\frac{1}{\sqrt{2}}$ 

Los datos se han presentado en forma tabular y, gráficamente, en forma aproximada, con las frecuencias distribuidas en grupo. La representación gráfica de la distribu ción puede mejorarse de diferentes formas: Histograma, Polí gono y diagrama de barras.

En la primera, los lados de las columnas representan los límites superior e inferior de la clase, y sus alturas, así como sus áreas, son proporcionales a las frecuencias de las mismas.

La segunda consiste en una serie de segmentos que unen los puntos cuyas abscisas son los valores centrales de cada clase cuvas ordenadas son proporcionales a sus frecuencias respectivas.

La tercera emplea barras en los valores centrales de las clases, cuyas alturas son proporcionalea a sus frecuencias.

Distribución de frecuencias acumuladas.- Si se suman todas las frecencias existentes por debajo del límite supe rior de cada intervalo, se forma una "ojiva". La distribución normel, toma la forma de S en una gráfica de este tipo.

Las frecuencias acumuladas convertidas en valores de probabilidad, mediante la transformación:

Summ de frecuencia de los datos situados por debajo del límite de un  $=$   $\frac{\text{interval}}{\text{interval}}$ Probabilid d acunu. Número de obs rudcionas  $1$ ada

6

La distribución normal queda representada en forma de línea recta utilizando una escala de probabilidad acumulada.

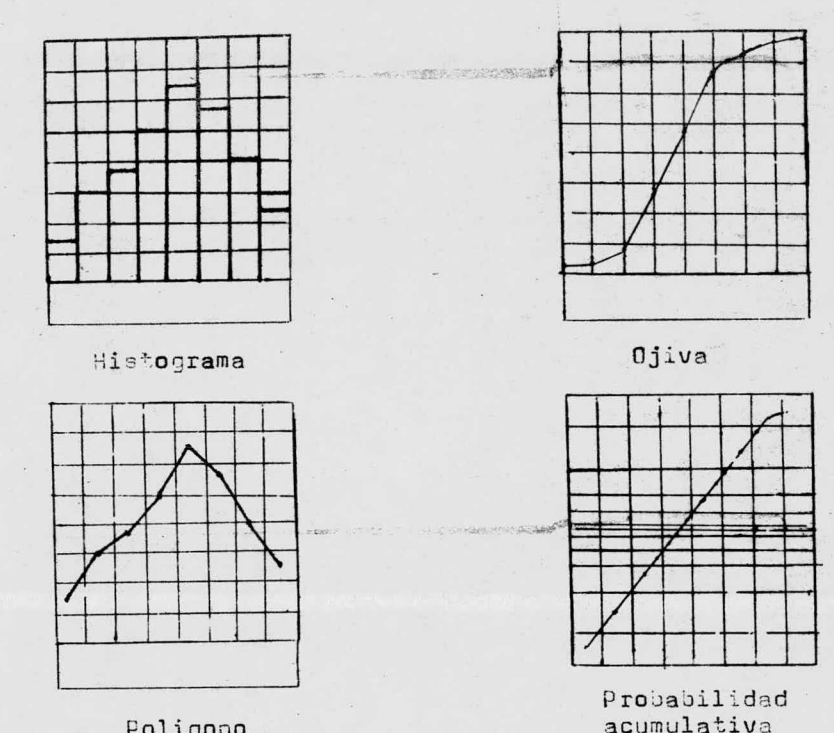

Poligono

ANALISIS DE DATOS

Medidas de Tendencia Central

En el análisis de los datos una de las características más sobresplientes de la distribución es su tendencia a acumularse hacia el centro de la misma. Esta canacterística se denonina Tendencia Central. La tendencia central se expresa, corrientemente, de tres anneces: a) por el valor modio, llamado media ritmética, b) por el valor central, deno inmdo medionaly c) por el volor que se presenta con mayor

frecuencia, llamado moda, modo o valor modal.

La media aritmética  $\overline{X}$  es la medida más empleada de la tendencia central. Pondera equitativamente la importancia de to a desviación.

Constituye el centro de gravedad de la distribución, es decir, que la suma algebráica de todas las diferencias entre cada valor y la media es nula.

Para calcularla se pueden emplear 2 fórmulas: La basada en los datos individuales se aplica cuando se dispone de una calculadora. La fórmula de distribución agrupada de frecuen clas so utiliza cuando los instrumentos a emplear son simplemente papel y l'eiz. Partiendo de este punto expondremos la fórmula basada en los datos originales, si bien todos los cál culos se harán con la fórmula de distribución de frecuencia.

Fórmula partiendo de los datos individuales.

$$
\overline{X} = \sum x / n
$$
 1

 $en den le X = Redis critnética.$ 

x = Uni diservación cualquiera

n = Número de Coservaciones

Formula base a en 1: distribución de frecuencias

 $\bar{X} = X_n + (fd/n)c$  $\overline{c}$ 

Ħ

c = magnitud del intervalo de clase

Il procedimiento pura completer d, df,  $fd^2$ , y las sumas es el siquiante:

Tentear el intervalo dentro del cual, probablemente, se halla la media ( es preferible tomarlo un poco más bajo, a fin de operar con valores positivos ). Colocar un cero en la columna d frente al intervalo supuesto. Numerar de cero en adelante (+1+2+3 etc.) hasta alcanzar el intervalo más al to y de cero hecia abajo, hasta llegar al intervalo inferior.

Para cida intervalo enotar el producto de f por d en la columna fd efectuar la suma algebraica de los productos.

Para cada intervalo, anotar el producto de fd y d en la columna fd<sup>4</sup>. Sumar los productos algebraicamente.

La Mediana.- Es el punto central de una distribución de observaciones, es decir es el valor que tiene tantos datos por encima como por debajo. La mediana no está influida por los salores extremos, cono ocurre com la media aritmé ica. . En una distr bución simétrica, el valor de la mediana coincide con el de la media.

Fórmul según ordenación de datos:

Bediana = observación situade en (  $n+1/2$  ) lugar

Fórmula basada en la distribución de frecuencias.

 $\overline{q}$ 

$$
\mathfrak{m} = \mathsf{L} + \mathsf{c} \ (\mathsf{j}/\mathsf{f}\mathsf{m})
$$

 $F_{\rm{in}}$ 

- j = número de observaciones que aún faltan en L
- fm = frecuencia del intervalo da clase que contiene la mediana.

3

La Moda.- Es la observación o clase de mayor frecuencia

Fórmula basada en la distribución de frecuencias.

$$
Moda = L + c
$$
 (  $f_1 / f_2 + f_{-1}$  ) 4

donde L = limite inferior de la clase modal

c = magnitud del intervalo

 $f_1$  = frecuencia del primer intervalo inmediato superior al modal

= frecuencia del primer intervalo inmediato inferior  $f_{-1}$ al modal.

Medidas de dispersion

Mientras que las medidas anteriores citadas describen la tendencia de la distribución en agruparse alrededor de una deter inada situación, existe también una tendencia en disper sarse a los extremos.

Existen varias medidas de dispersión, a) el recorrido ó amplitud, b) la desviación cuartílica, c) la desviación media y d) la desviación ipo.

 $10$ 

El Recorrido ó Amelitud.- Es la más fácil de entender y de calcular. Es la diferencia entre los valores de las observaciones más alta y más boja. Naturalmente, el recorrido es afectado por 1 fluctuación de los extremos. Es una medida muy valiosa de variación en el control estadístico de la calidad y con frecuencia se emplea para estimar la desvia ción tipo.

La Desviación Cuartílica.- Es la semidiferencia entre el primeto y el tercero de los valores cuartílicos. El primer valor cuartílico es el punto por encima del cual se halla el 7 da las observaciones. El segundo punto cuntílico tiene por encima el 50 % de las observaciones ( por tanto coincide con la modiana ) y el tercer punto cu riflico tiene pod enci ma el 25 i de las observaciones. Su fórmula es:

$$
q = \frac{q_3 - q_1}{2}
$$

siendo  $Q_{\eta}$  = terce: punto cuartílico Q<sub>1</sub> = primer punto cuastilico

La Desviación Media.- Es la medi, de las desviaciones absolutes con respecto a la edia aritmética. Esta y la desviación cuartílica son dificiles de manejar matemáticamente y de ahí que se e plea rar vez. La fórmula es:

$$
DII = \frac{\leq (x - \overline{x})}{n}
$$
 6

donde  $(X - \overline{X})$  = Desviación absoluta n = Número de observaciones

La desvisción tipo es la raíz cuadrada de la sodia de

los cuadrados de las desvisciones con respecto a la media aritmética. En ciertas condiciones se denomina error noimal o error tipo. La fórmula es :

$$
\sigma = \sqrt{\frac{\sum (x - \overline{x})^2}{n}}
$$

Es una de las medidas de dispersión más útiles y, además es muy estable. La mayor parte de los aspectos inductivos del método estadístico dependen del valor calculado o supuesto de la desviación tipo. En términos de mecánica racional, si n valores de x especifican la posición de n partículas de iqual peso, la desviación tipo corresponde al ra dio de giro del conjunto medido desde el centro de gravedad. Se expresa an las mismas unidades de redida de las observaciones; es decir, si las observaciones están en milímetros. la desviación tipo también estará en milímetros.

Fórmula partiendo de datos sin tratar.

$$
0 = \frac{1}{n} \sqrt{n \leq x^2 - (\leq x)^2}
$$
 8

Fórmula basada en la distribución de frecuencias:

$$
\sigma = c \sqrt{\frac{\sum f (d)^2}{n} - \left(\frac{\sum f d}{n}\right)^2}
$$

9

Existen otras medidas relativas a 1 s distribuciones que son de algún inte és, tanto práctico como científica mente. La asimetría es la tendencia a dispersarse más en una dirección que en otra. La fórmula del coeficiente de asimetría es:

$$
= \frac{\left(\frac{x}{3} - \frac{\overline{x}}{2}\right)^3}{n^3}
$$

Naturalmente, es una dist ibución simétrica, K = 0 Si el valor de M en negativo, la col alargada está a la iz quierda. Si es ositivo, está a la derecha.

Curtosis es la tendencia hacia la forma puntiaguda. La (órmula del coeficiente de curtosis es:

$$
K = \frac{(\chi - \overline{\chi})^6}{n_s^2} \qquad \qquad \ell = 11
$$

Disiritución Normal

Muchas distribuciones halladas en el control de la calided industrial se aproximan a la curva normal.

Si la población que se mide puede suponerse razonablemente no hal, y este se puede precisar por un examen visual de 1: distribución de frecuencia de 1as auestras, entonces peede - habitse clertas inferencias inductivas acerca de la polleción particuda de los res liados de aquellas.

De Man computado las áreas bajo la curva normal para va rios chaficiantes da s desde  $\overline{X}$  hasta 3,4 s.

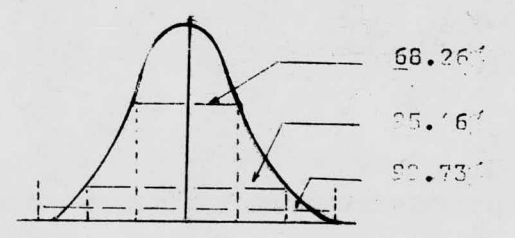

Curve hermal de distribución de freciencias.

Ä

La figura ilustra gráficamente tres asertos, que se emplean frecuentemente, relativos a la curva normal, a saber:

- 1. El intervalo  $\overline{X}^* \pm \sigma$  de una distribución normal, contiene el 68.26 % del área limitada por la curva.
- 2. El intervalo  $\overline{X}$ <sup>+</sup>  $\pm$  2  $\overline{0}$  de una distribución normal, contiene el 95.46 % del área limitada por la curva.
- 3. El intervalo X'± <sup>3</sup> ü de una distribución normal, con tiene el 99.73 % del área limitada por la curva.

Si se supone que la población de la que se ha sacado la muestra es normal. los asertos acerca de las áreas, antes expuestos, pueden aplicarse sobre  $\bar{X}$  y s agregando la palabra "aproximadamente" y remplazando el término "área" por observaciones.

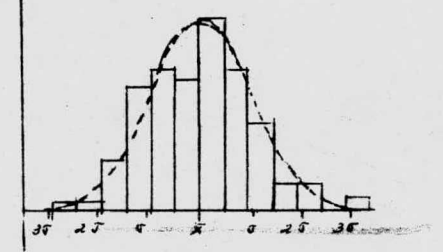

Histograma con curva normal teórica supernuesta

14

La figura, muestra esta misma curva normal, con el histograma de frecuencia superpuestos en ella. Existen dos diferencias que se aprocino inmediatamente. En primer lugar, el histograma muestra una apariencia discreta, en tanto que la curva normal teórica es continua. Esto es facilmente comprensible, ya que esta última se refiere al frea y no al número de observaciones que, neces riamente, es de caracter discreto.

En segundo lugar, aun cuando se intentase una curva sua ve a través del histograma, seguiría difiriendo de la curva teórica. Esto sería de esperar, de la forma evidenciada en la figura, pero ; es la diferencia suficiente para poder afirmar que la distribución fundamental no es normal? guiándose por 1- apariencie visual, uno podría inclinarse a contestar afirmativamente. Pero en realidad, la deducción es que la poblición de la que se ha sacado la muestra, es realmente nor $a$ al.

Se pueden a licar ahor los asertos relativos a las áreas bajo la curva normal, mediante su expresión en función de 1 s dervicciones tipo. Ejemplo: para fines comparativos se haa aplicado  $\pm 1$ ,  $\pm$  2 y  $\pm$  3 desvirciones tipo respectivamente, con los siguientes tesultados:

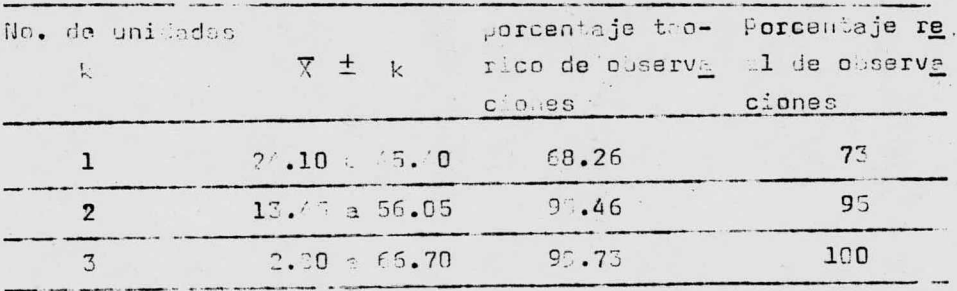

 $15$ 

Los resultados reales concuerdan suficientemente con los teóricos. La comparación se hace partiendo de resultados procedentes de musstreo, por lo cual es de esperar la presencia de algún error. Intuitivamente se comprande que, cuanto mayor sea la muestra, tento menor será el error esperado.

La fórmula para convertir unidades de medida reales en unidades de desviación tipo es,

$$
k = \frac{x - \overline{x}^2}{\sigma}
$$

Naturalmente, cunado la única evidencia disponible es la del muestreo, entonces:

$$
k = \frac{1}{2}
$$

Ajustes para distribuciónes no normales

No todas las distribuciones relativas a observaciones de variables en control de calidad serán normales. La mavoría, aunque moderadamente asimétrica, serán susceptibles de estimación mediante la ley normal. En las relativamente pocas situaciones en que surion distribuciones. claramente apartadas de la distribución normal, pueden hacerse los siquien'es ajustes:

1. Si 1 distribución e unimodal (un pico), por lo manos el  $100$ 

$$
100 - \frac{100}{2,25 \text{ kg}^2}
$$

por ciento de las observaciones sa allará entre los límites

 $\overline{X}$ ' + K  $\pi$ ' . Esto se conoce como ajuste de Cemp-Meidell. como ejemplo de se empleo, suponga os una distribución unimodal fuertemente sesgada, con

$$
\bar{X} = 34.75
$$
  $y \quad \sigma = 10.65$ 

Entonces

$$
100 - \frac{100}{2.25 (2)^2} = 89 \%
$$

se hallará entre los límites 34.75 2 (10.65); entre  $56.05 \times 13.45$ 

2. Cualquiera que sea la forma de la distribución, por lo menos el

$$
100 - \frac{100}{k^2}
$$

por cente de las observaciones se hallará entre los líhites  $\overline{X}$ '  $\pm$   $k_{\sigma}$ , . Esto se conoce como la desigualdad de Tche wchff. Empleando los datos del mismo ejemplo anterior, entonce al

$$
100 - \frac{100}{4} = 75\%
$$

se hallaré entre 56.05 y 13.45. El contraste entre las suposiciones normal, Camp-Heidell y Tchebycheff, para diferentes valores de k, se indica en la siguiente tabla.

Compar ción de porcentajes de áreas en la distribución normal y en ajusies no normales.

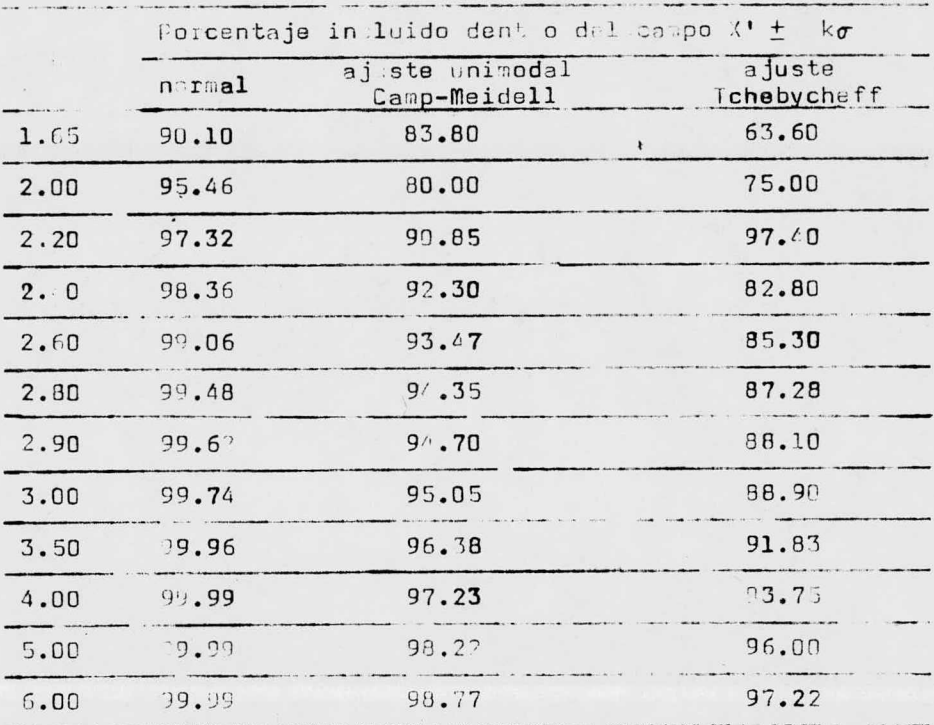

Error de La Media

Las muestras epetidas de una población dan lugar a X y  $\sigma$ , que forman distribuciones propias de si mismas. Intuitivamente uno reconoce que la dispersión de la distribución de la media, por ejemplo: no será tan grande como la correspondiente a la distribución de las observaciones individuales. ¡ Conviene obtener alc na evidencia empírica para ver p.e.s.cede ;.

El error de la edia pasde expresaise por la fórmula

$$
\overline{X} = \sigma / \sqrt{n}
$$

Cuando n sea relativa ente grande  $\sigma$  puede substituirse por s sin mucho error.

La confienza en la estimación, X, de una población, depende da la de viación normal de la población ( $\sigma$ ) y de la magnitud de la muestra (n). Si se conoce la desviación normal a partir de evidencia cunulada, puede estimarsa partiendo de una muestra grande, entonces pueden desterminarse inter valos de confianza ( relativos a grados de confirmza concretos, expresados en 3 ) en cuanto a la situación de la media verdaders de la población. En la mayor parte de los casos del control de la calided industrial, no se conoce la media verda dera. Así, quien realiza un muestreo se enfrenta con la nececidad de establecer límites de estimación de la media verdade ra de la población, basados en una media observada y en una estimución más o monos exacta de la despinción tipo. También desea poder depositor cierta confianza en estos límites. Tal confiunza puede ser grande, pero casi nunca es posible que al cance el 100 %, ya sea que dicha cifra está asociada a la ins pección al 100 (, y, aun así, el error del observador es causa de error en los resultados.

Distribución t de Student

La variable t de Student. Pean Y y Z dos variables aleatorias independientes talas que Y es normal N (0, 1) mientras que Z tiene una distribución de  $X^2$  con grados de liber tad. La ley de probabilidad de la variable aleatoria.

$$
t = \sqrt{v} \qquad \frac{v}{z} \qquad \qquad 15
$$

tiena por función densidad de probabilidad

19

$$
f_{\mathbf{v}}(t) = \frac{1}{\sqrt{\pi \mathbf{v}}} \frac{\sqrt{\frac{\mathbf{v} + 1}{2}}}{\sqrt{\frac{\mathbf{v}}{2}} \left[1 + \frac{t^2}{\mathbf{v}}\right]^{-(\mathbf{v} + \mathbf{0})/2}}
$$

La distribución definida por esta ley de probabilidad se denomina distribución t se Student. El parámetro v es aquí, como en el caso de la distribución de  $\mathbb{X}^2$ , el número de grados de libertad de la distribución.

La curva densidad de probabilidad f(t) es simétrica respecto del punio t = 0, es decir,

 $\hat{c} \quad \left\lceil \hat{b} \right\rceil = 0$ 

La variancia vale

 $V_{\text{RF}}$   $\begin{bmatrix} t \end{bmatrix} = \frac{V}{V - 2}$  17

 $\frac{1}{2}$ 

Para valores grandes de v la variable t se aproxima ueno a 1 portifile normal N( 0, 1). para valeres pequeños de v , en c - do, la tunción densid d de probabilidad se desv'a consida ablemente de la correspondiente a la ley normal N(0, 1), en al sentido de que una gran desviación respecto a la haria se nayor según la distrimudión t que según la distribución normal, tal como puede aprecimose en la figura. Problements, a putif de  $v > 30$ , la variable t puede suponerse normal N(0, 1).

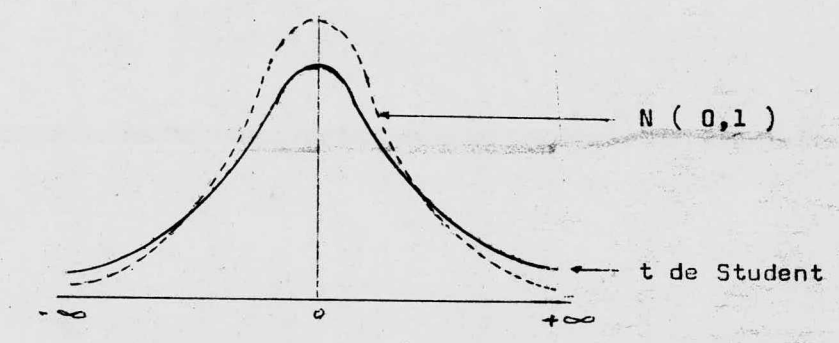

Para facilitar los cálculos cuando se opera con leyes t de Student se han tabulado para diferentes valores del número de grados de libertad, los valores de t  $\alpha$ , y tales que

Same F. C

 $Pr(t \geq t_{\alpha,\gamma})$ ) =  $\alpha$  P A R T E E X P E R I M E N T A L

CONTROL ESTADISTICO DE PESO NETO

#### OBJETIVO

Conocer el peso promedio de la producción <sup>y</sup> las variaciones de peso respecto a un valor declarado, debido <sup>a</sup> imperfecciones de las máquinas u otros factores.

#### **HIPOTESIS**

Para conocer la capacidad de la máquina es indispensable-hacer una prueba de máquina, que consiste en tomar 100 muestras sucesivas evitando ajustes en la máquina, de ésta manera se eli mina las causas controlables y la dispersión de los datos nosindicarán los limites de su capacidad.

Una segunda prueba consiste en formular la gráfica de má-quina, en la cual se llevarán los limites obtenidos en la prime ra y la toma de muestra en este caso es de 5 unidades cada  $15$ minutos, anotando el promedio en la gráfica y efectuando los -ajustes en los casos en que, éste salga fuera de los límites óque cince muestres sucesivas queden en un mismo lado ya sea a la derecha o a la izquierda del valor central.

Conjuntamente se efectua la tercera prueba, en ésta se toma rán <sup>3</sup> muestras de <sup>S</sup> unidades diarias durante una semana, si los promadios de las muestras individuales no rebasan los límites de la máquina ésta estará bajo control y por consiguientes los val $\underline{\texttt{c}}$ res de  $\bar{x}$  y s obtenidos en la prueba para el control de la produc ción, nos indicarán el peso medio de la producción total.

 $P^{\mathcal{R}}$ 

#### EQUIPO Y MATERIAL

- Maguina llenadors marc: BARTELT, No. de serie 2549.
- Máquina llenadora marca PREPAC\*1s 5, Tipo ME 20.
- Balanza analítica marca METTLER, Tipo P 1200 con capacidad de 1000 q y presición de 0.1g.
- Balanza analítica marca METTLER, Tipo P 5000 con capacidad de 5000 g y presición de 0.1 g.
- Picnómetro de 25 ml.
- Desecador con silica gel como agente absorvente.
- Estufa eléctrica, automática de 105 °C ( $\pm$ 1 °C)
- Leche en polvo con una densidad aparente de  $0.65^{\circ}$  g/ml. Envesada en sobre de papel laninado.
- Papel laminado con las siquientes especificaciones: Facel-polietileno-aliminio-polietileno 50  $0/a^2$ Papel bond

 $24 \frac{q}{m^2}$ 

H.

15  $g/m^2$ policileno

alupinio

 $24 \text{ e/m}^2$ polietileno Copecidad del sobre 96.5 g ( de leche en polvo ).

- Leche fluida con una densidad de 1.029 a 15 °C. Envesada

en bolsas de polietileno.

- Polietileno con las especificaciones siguientes: Película de doble extrusión con la cara interior deslizable y termosellable y la exterior resistente al razgado. Espesor de la película de 0.089 - 0.114 mm. El diseño del envase corresponde al de una bolsa de polietileno con las dimensiones siquientes:

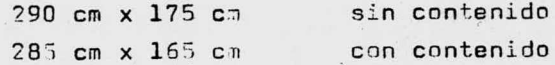

FUNCIONAMIENTO DE LAS MAQUINAS

#### Máquina marca BARTELT.

Esta máquina recibe el polvo por gravedad, el que procede de una tolva. Está constituida por una cabeza que se ab stese con una bobina de papal laminado termo-sellable.

Realiza automáticamente las siquientes funciones:

- Doblar, cortar y sellar ( por tres lados unicamente ) el papel laminado.
- Dosificar el polvo en el interior del sobre.
- Sellar los sobres llenos.

Las causas atribuibles de error en este tipo de máquina  $s$ cn:

- Levas mal ajustadas.
- Micro-switch en mal estado.
- # 1 funcionemiento del moto-reductor.

#### Máquina PREPAC 19 5.

La máquina recibe el líquido por gravadad, el que procede de un tanque de almacenamiento. Está constituida por dos cobezas igu les que se abastasen con des rollos de pelícilo

de polietileno termo-sellable.

La maguina realiza automaticamente las funciones siguientes:

- Conformar la pelfoula en una guia cilindrica.
- Inyectar y dosificar el líquido en el interior de esta guia.
- Cortar a una medida predeterminada.
- Sellar las bolsas llenas.

Las causas atribuibles de erros en esta máquina son:

- Desajustes en el contador de tiempo.
- Variaciones en la presión del aire de instrumentación.
- Desgaste del resorte de control de la válvula.

ITEDMINISION DE PESO Y VOLUMEN NETO

Peso neto. Sobres de leche en polvo.

Procedimiento.

Se pasan los envases vacíos de 20 unidades y se calcula el paso promedio. (a)

Al paso de cada una de les unidades ( 3 ) se le resta el peso ( 4 ).

Peso nato =  $B - 2$ 

Volumen nato. Colsas de lacha fluida.

Procedidanto.

Se proch los envases vacíos de 20 unidades y se calcul-

el paso promadio  $($   $\lambda$   $)$  .

Al peso de cada una de las unidades ( B ) se le resta el peso  $(A)$ .

Peso neto =  $-5 - A$ 

Se determina la densidad de 20 unidades y se calcula 1 densided promedio.

Procedimiento.

Pesar el picnómetro vacío, previamente secado en una es tufa a 195 <sup>o</sup>C durante una hora y enfriado en un desecador, por 30 min. ( M ). Llenar el picnómetro con la leche, enfriar a un temperatura menor de 15  $^{\circ}$ C y pesar cuando el líquido esia a la temperatura de 15 <sup>o</sup>C exactamente ( N ).

 $n$ ensidad =  $N - 1$  / 25

Calculos.

```
Volumen noto = Paso / densidad
```
DE SA RULLO

Comprende 4 etapes:

Prueba de la aaguina. Aju te de la máquina. Control de la dispersión. Con rel de la producción.

Prueba de la Máquina. (Fo. mulario A)

Permite separar las causas controlables de las no contro lables (al szar), a fin de eliminar las primeras y concluir que la máquina unti bajo control.

Muestreo.

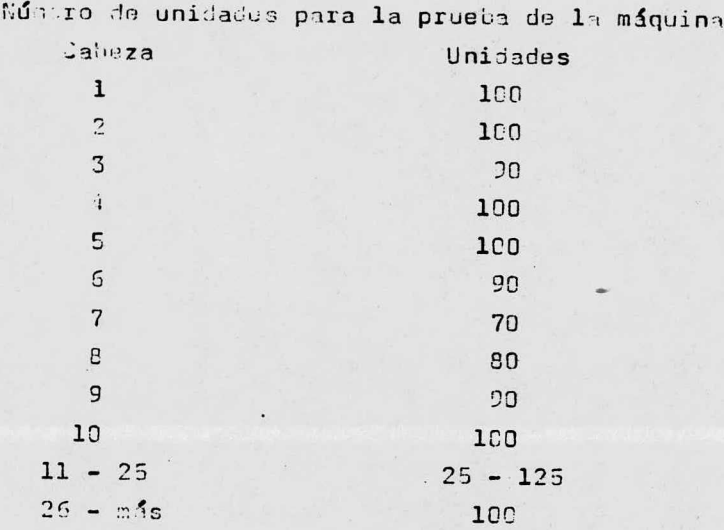

La tomm de nuestras consistió en una centena de unidades sucosiv s, agripidas de 5 en 5, evitindo ajustes en 1- máquina durinte ol sustieo.

Emploo del formulario A .- Es e formulario defermina la desviación tipo insiántaneo, los límites de ajuste y la dosificación.

ref.niciones:

 $\frac{1}{m}$  ,  $\frac{x_2}{2}$ ,  $x_3$ ,  $x_4$ ,  $x_5$  = diferencia a m.<br>  $m = P \circ \infty$  declarado.

Ã

5X = Suma algebráica de los 5 pesos  $R =$  Amplitud Diferencia entre el peso mayor y menor  $\overline{x}$  $=$  Media de las X  $\overline{3}$ = Amplitud media  $\sigma$  = Desviación timo  $\mathbf{d} = 1/d_2 \times \overline{R}$ se calcula por  $\overline{X} = \overline{X}$  (Factor x) limites para  $R =$  factor x limites para

Los pesos anotados en el formulario A se llevan al formulario 8 que nos permite conocar el promedio, desviación estandar y la curva de distribución de frecuencias en %.

Empiec del formulario B

Defin ciones:

 $b =$  Precisión de la pesada (o sensibilidad)

c = Intervalo de clase

PRECISION DE LAS PESADAS E INTERVALTS DE CLASES

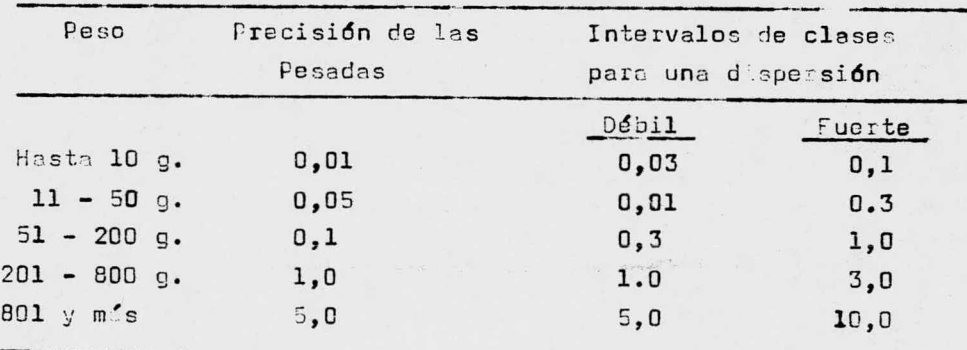

El inte vilo de clase también se puede determinar, dividiendo la diferencia de la cifra mayor y menor/15 (clases).

 $d = n$ úmero de clases

 $X_n =$  valor medio de la clase cero

 $f = f$  ecuencia

La frecuencia absoluta es el número de unidades por clase. La frecuencia relativa se expresa en % del número total de unidades.

número total de unidades  $M$  $=$ 

 $\overline{X}$ media de las X  $\blacksquare$ 

 $s^2$ = variancia

 $\mathsf{S}$ = desviación tipo

E. = Peso declarado sobre la etiqueta

 $P_T$  = porcentaje bajo "E"

Es el número de unidades que pesan menos que el peso declarado "E" expresado en 3 de N.

 $P_T$  = porcentaje bajo "T"

Es al número de unidades que pesan menos que la tolerancia T, expresido en 3 de N.

T = Peso limite, inferior al peso declarado por debajo del cuml no deberá hiber mís que una mínima parte ( 0 a 5 % ). Interpretación

En la gráfica de las amplitudes del formulario A, no deberá haber más de un punto fuera de los límites.

El diagrama de frecuencias en el formulario B decerá ser simétrico y no deberá tener más de un máximo. Si el máximo entá descentrado, quiere decir que algunos pesos son excepcionalmente de asiado fuertes o débiles, debido a una falta de regul ridad de la máquina, Varios máximos visibles indican que las cabezas dosificadoras no dan el mispo peso. Esto puede cons tatarse observando los trazos correspondientes a las diferentes c bezas. In todos entos casos hay que buscar las causas de esas irregularidades y cor egirlas.

ij.

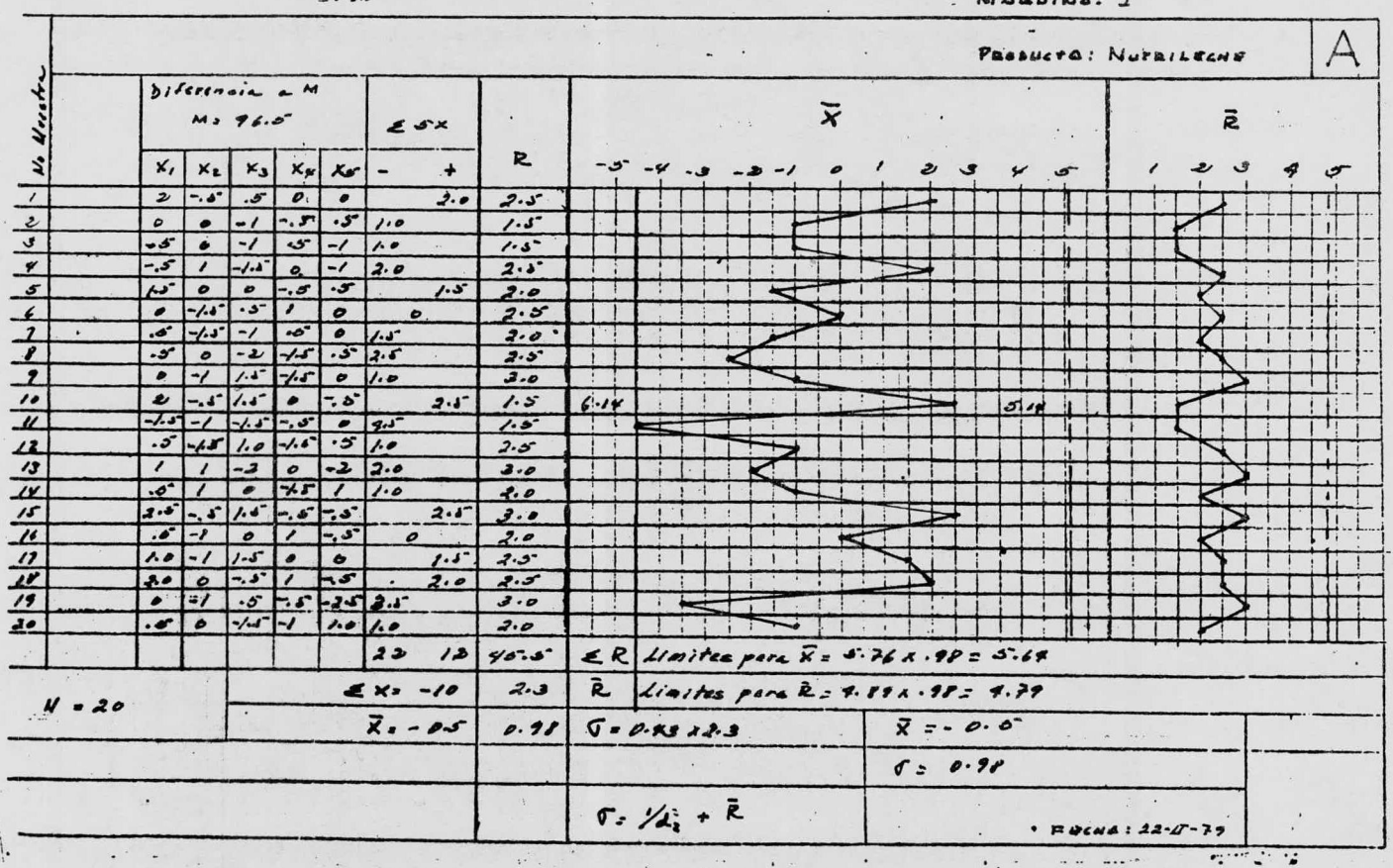

the committee of the

 $\hat{\mathbf{v}}$ 

 $\epsilon_{\rm g}$  .

 $\sim$ 

PRURBA AF MARUINA

 $\rightarrow$ 

 $\sim 1000$  and  $\sim 1000$ MAQUINA: A

 $\sim$ 

control of the control of the

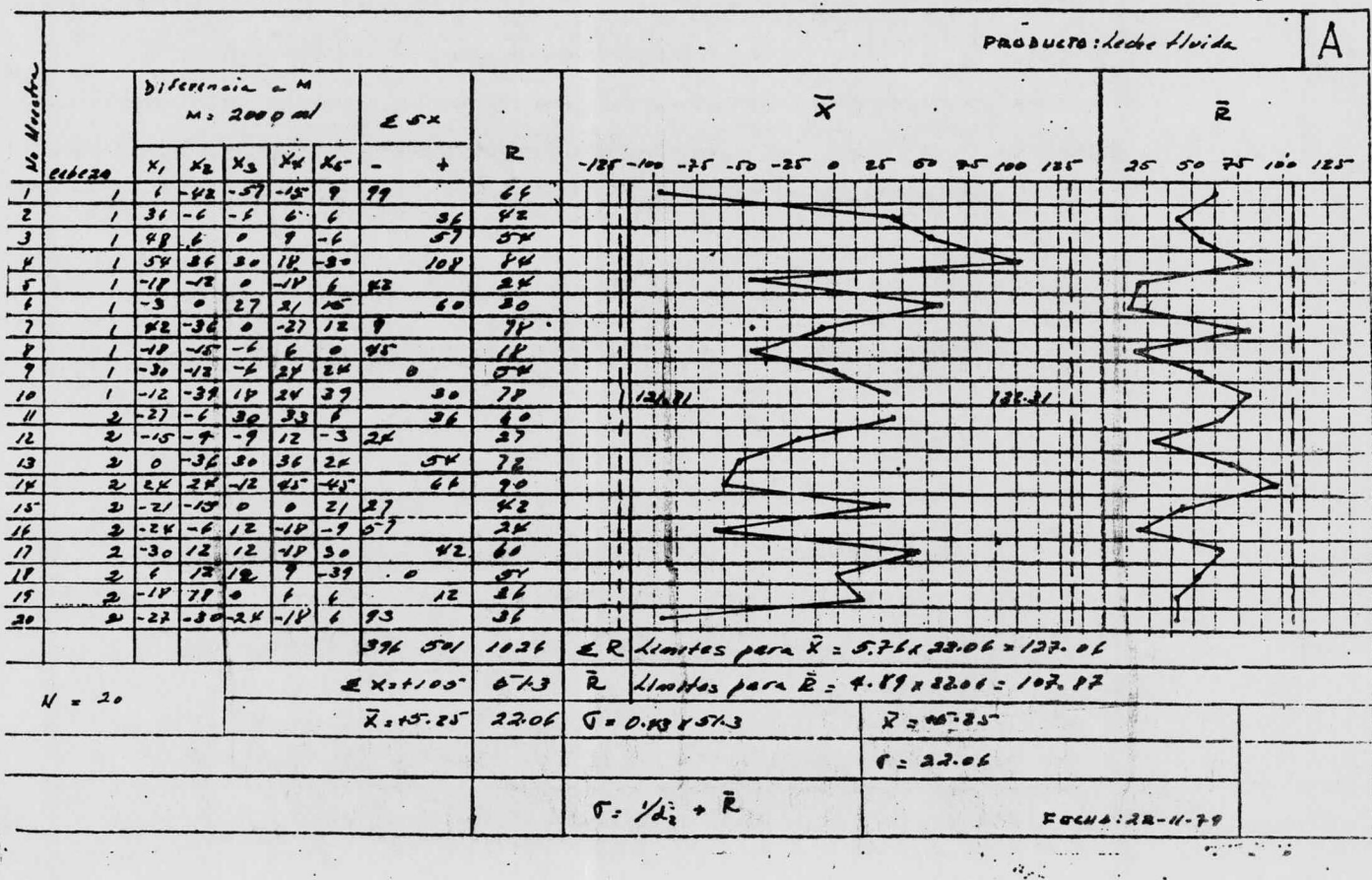

 $\sim$ 

 $\alpha$  .  $\sim$ 

 $\sim$  and a second contract  $\sim$  . The second contract  $\sim$ 

 $\begin{array}{ccc} & & \\ & & \\ \end{array}$
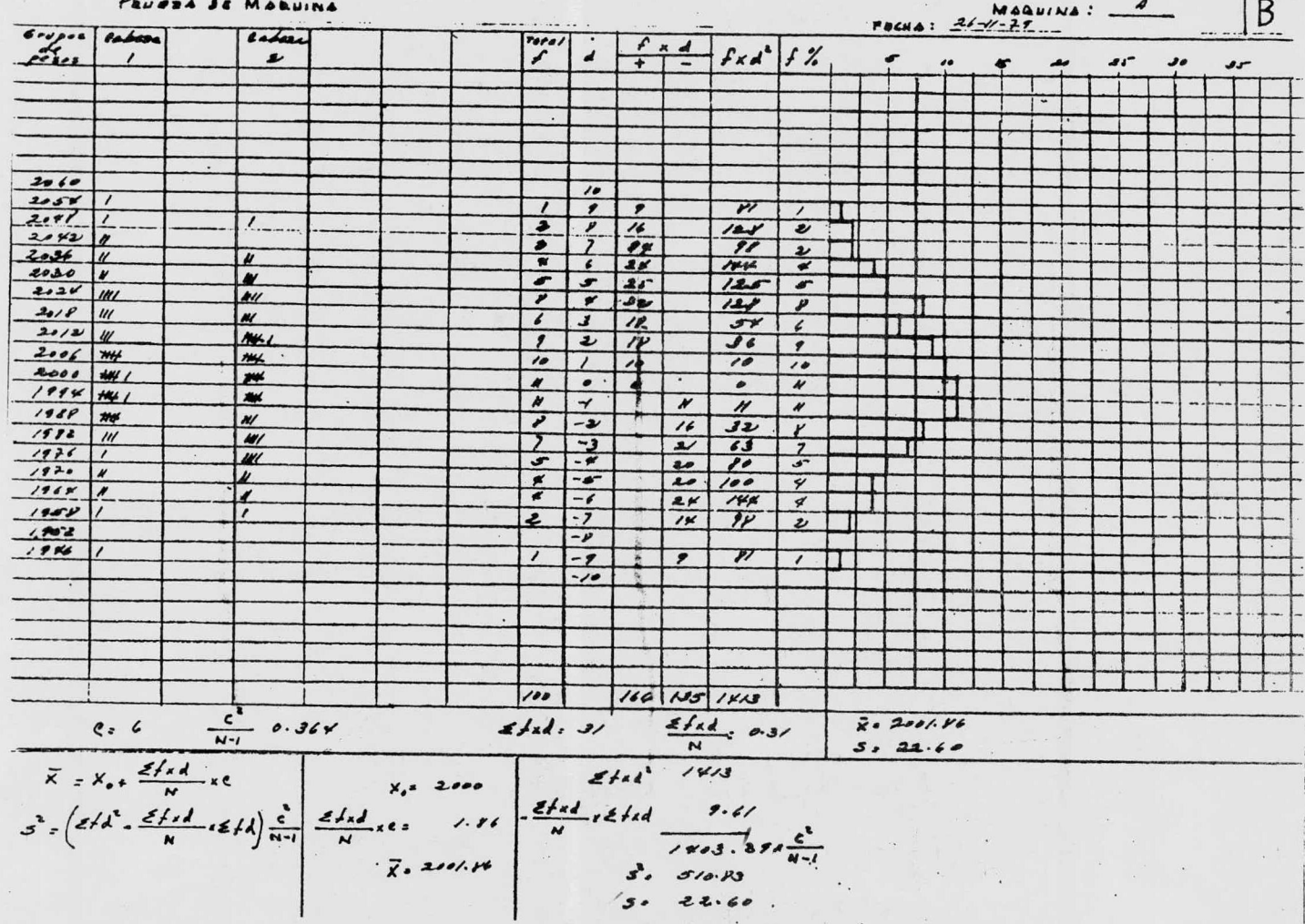

 $\mathcal{L}_{\mathbf{r}}$ 

Producto: Loche Hoida

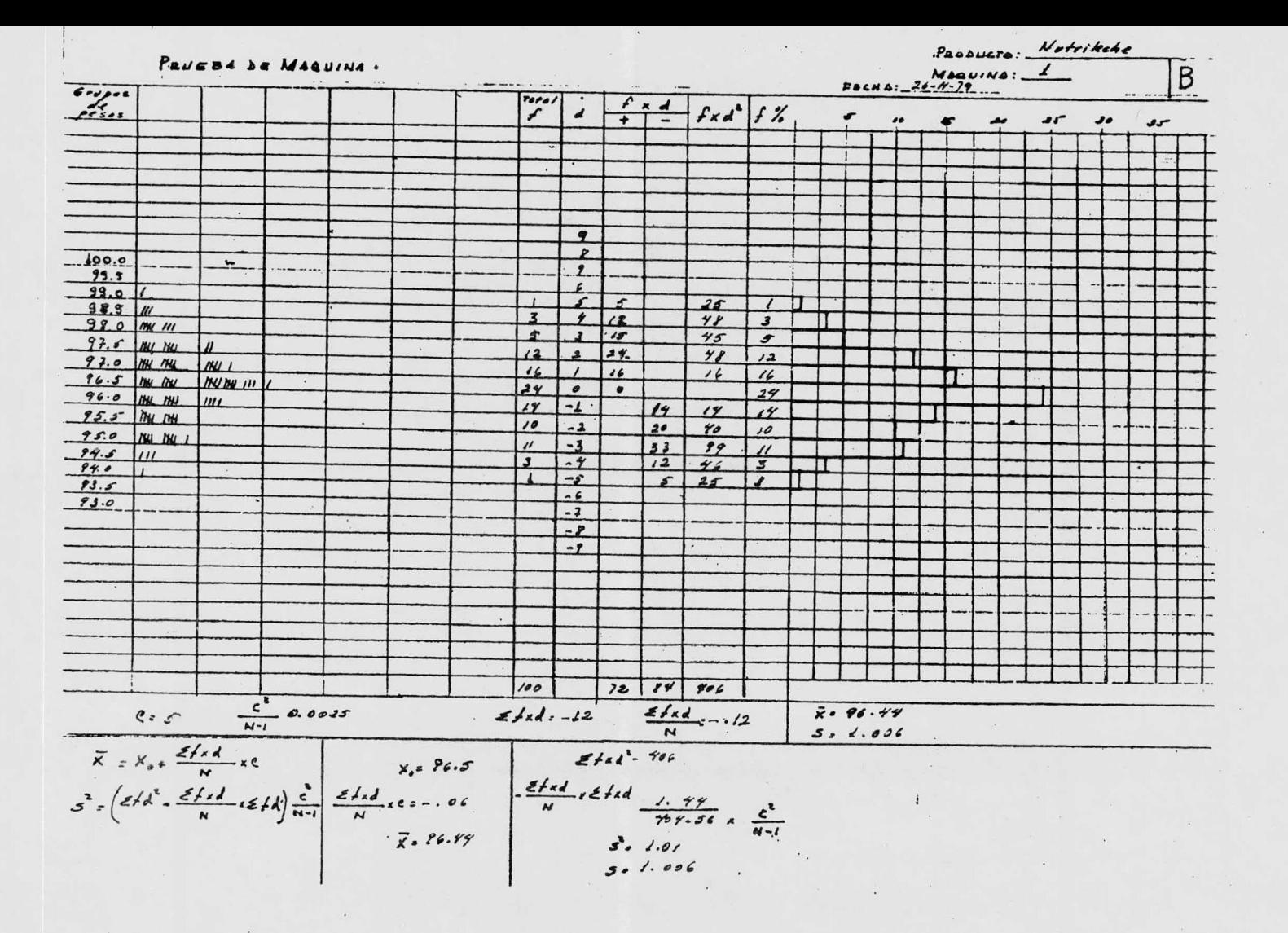

La media X del formulario A debe corresponder a la del formulario B. Una diferencia mayor a la de un intervalo de clase indica un error de anotación o de cálculo.

La relación "S" del formulario B a la " " del formulario A debetá ser inferior a 1.5. Una relación mayor indica que el peso medio a variado. La causa de esta variación debe ser una variación en el peso específico etc..

No reuniendose las condiciones anteriores será necesario buscar la causa y corregir, debiendo efectuarse una nueva prueba de máquina.

Si se cumplen las condiciones los limites calculados se llevan a la gráfica máquina y al control de la dispersión.

Ajuste de la Máquina (Gráfica de la Máquina).

Permite corregiv inmediatamente las v riaciones de pa so de idas a c abios de peso específico.

En la gráfica máquina, parcar los limites calculados en la prucha de máquin :. Registrar el promadio de 5 unidades tomadas cada 15 min..

Ajustes

Sf se encuentra fuere de los límitos.

31 5 puntos sucesivos e tân situados en un mismo lado de la linea nadia.

 $M$ AQUINA:  $f$  Fecha: 21-11-79

PRODUCTO: Notriledor

 $\ddot{\phantom{a}}$ 

 $\pm$ 

 $P$ *Fsa*:  $96.59$ 

GRAFICA, DE MAQUINA

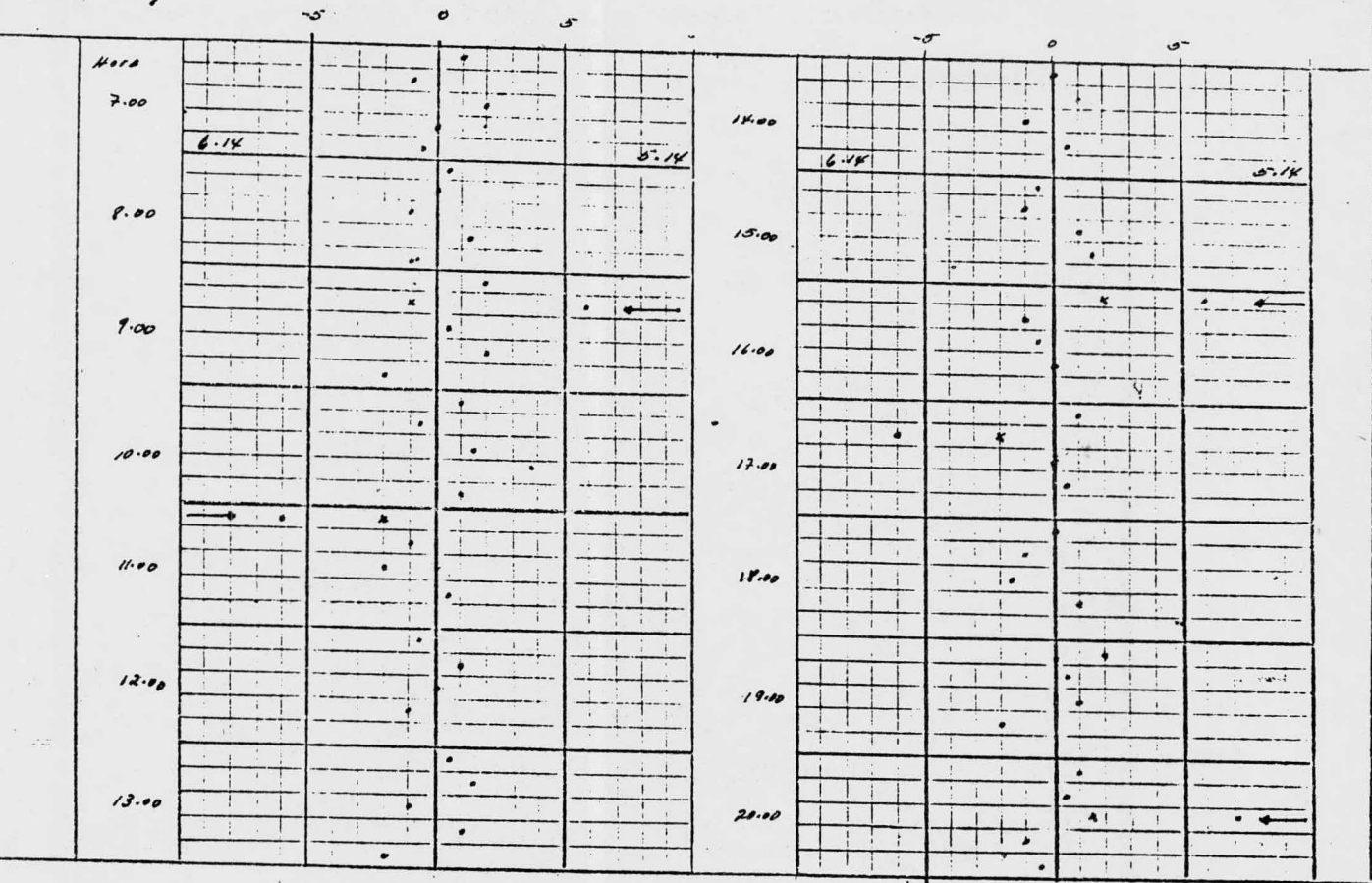

MAQUINA: A FRCHA: 26-D-29

Passucto: Leche Fluida

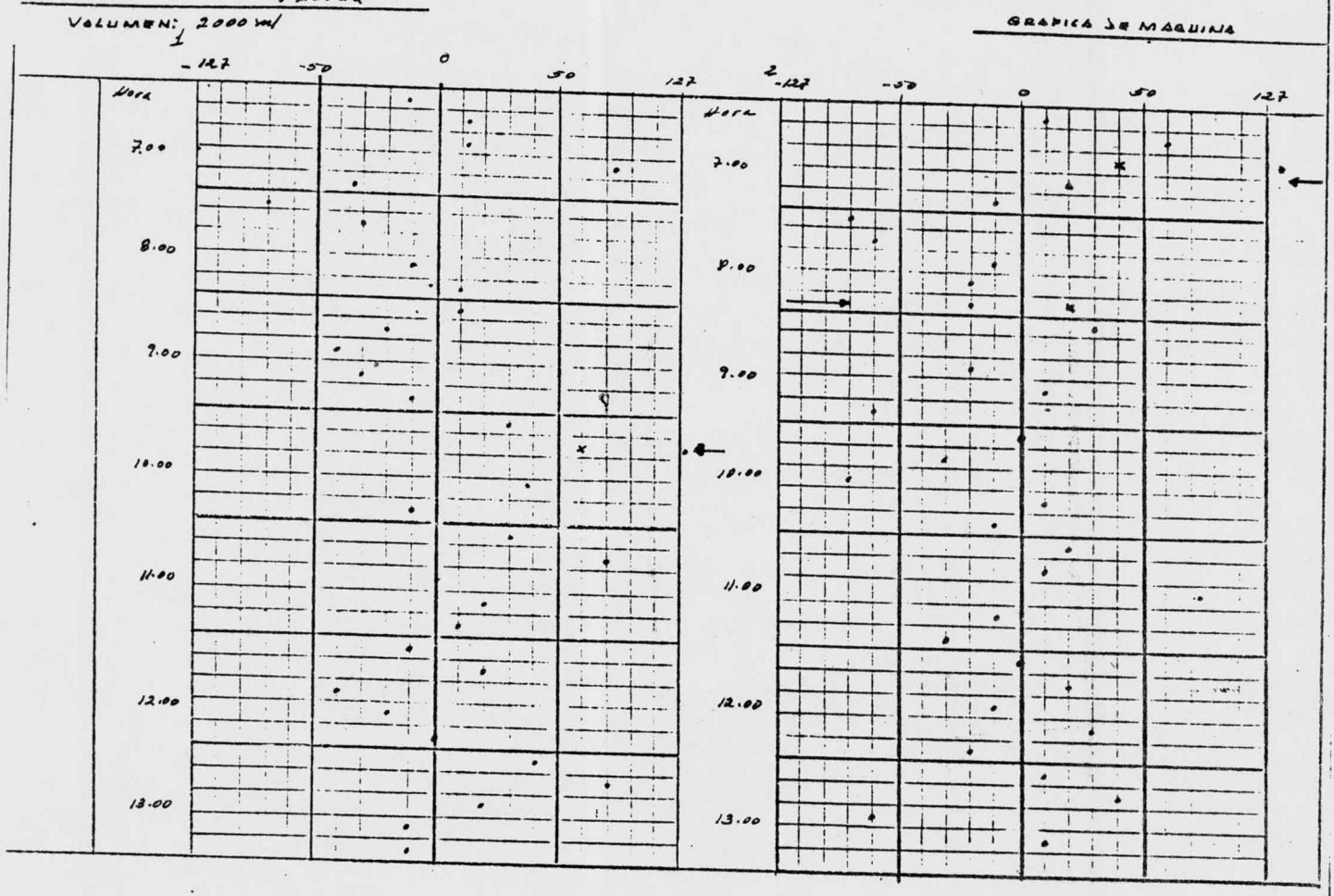

 $\mathbf{r}=\mathbf{r}+\mathbf{r}+\mathbf{r}$  .

 $\mathcal{L}^{\mathcal{L}}(\mathcal{L}^{\mathcal{L}})$  . Let

 $\ddot{ }$ 

Control de la Dispersión

Permite verificar si la afquina se mantione bajo control danpués de la prueba de maq ina.

Consiste en tom r 3 musstras de 5 unidades diarias duran te una semana y llevan los pesos al formulario A, marcar los lf mites de la suma y la amplitud calculados en la prueba de ná quint.

Interpret ción:

Los dos parímeilos (suma y emplitud) debutin cher dentro de los límites.

Gi un punto c e fusta de los limites la miquina no enti bajo control y habrá que buscar la causa.

Los limites chloul dos en cada formulario debenin bo m rse un cuento para el siguiente.

Si la nueva C difiere en más de 10 , de la última que ha servido para calcular los limites de 1. grifica de afquina, estes deler'n ser nodificidos.

Control as 1 a Producción (Formulario 3)

. somite conocar el paro merio de las unidades producidas, 1 desvi ción estandar total, el , de unidades abajo del paco declar do, el i de midades abajo de la tolem noia así como la distribución da flucuencia en 3.

Muachreo

iare el contrad de la producción muestrear de acuerdo

CONTROL DE LA DISPERSION

 $\mathcal{L}_{\text{max}}$  and  $\mathcal{L}_{\text{max}}$  . The constraint of the contract of the  $\mathcal{L}_{\text{max}}$ 

 $\mathcal{A}$  $\sim$ 

 $\cdot$  .

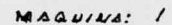

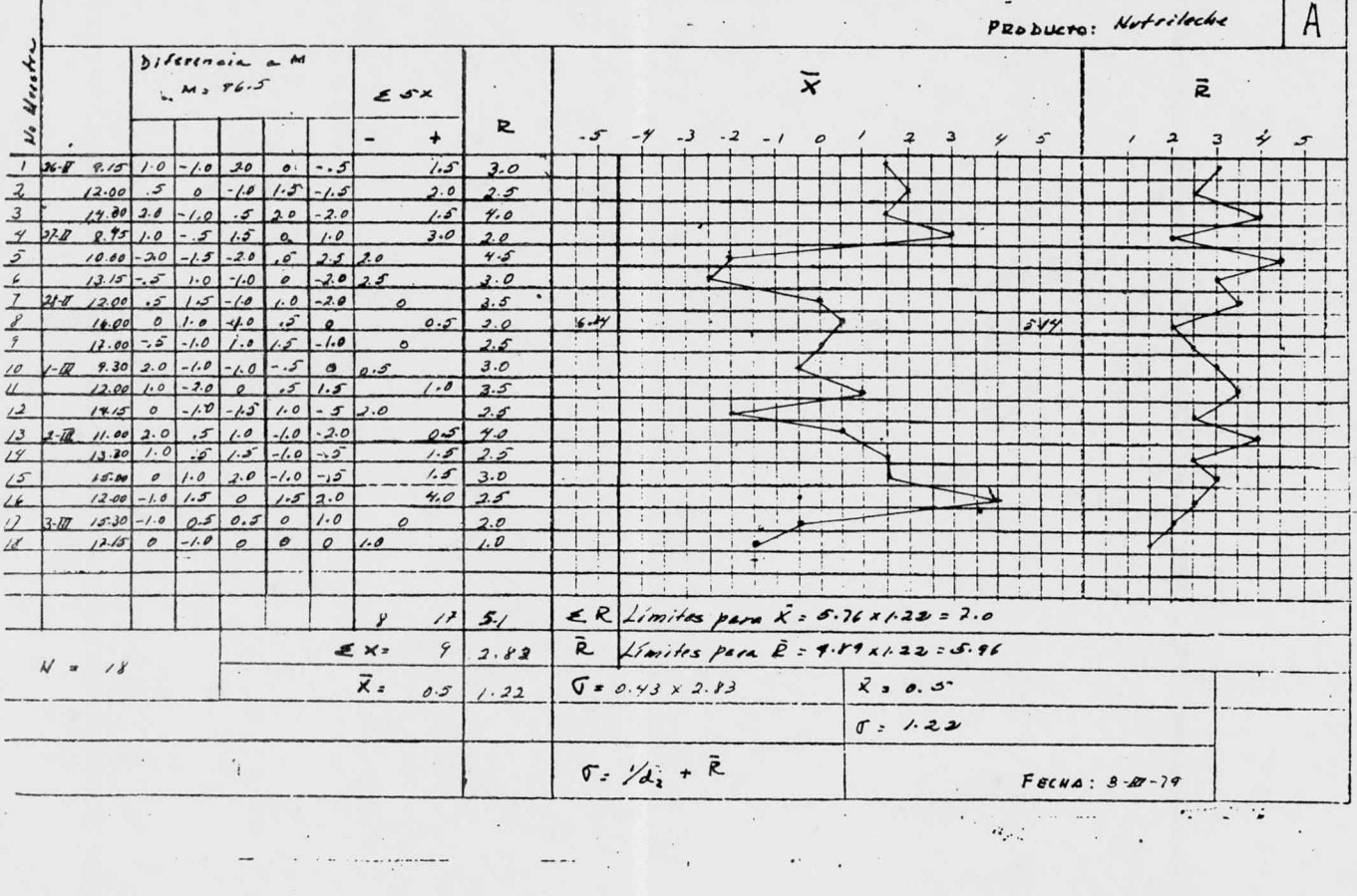

 $\partial_{\rho} \phi_{\mu} = \phi_{\mu} - \phi_{\mu} \quad ,$ 

 $\epsilon$ 

#### CONTRAL DE LA DISPERSION

 $\label{eq:1} \mathcal{L} = \mathcal{L} \mathcal{L} = \mathcal{L} \quad \text{for} \quad \mathcal{L} = \mathcal{L} \times \mathcal{L} = \mathcal{L} \times \mathcal{L} \times \mathcal{L} = \mathcal{L} \times \mathcal{L} \times \mathcal{L$ 

 $\sim$   $\sim$   $\sim$   $\sim$ 

 $\ddot{\phantom{1}}$  $\sim$   $^{-1}$  $\overline{\phantom{0}}$ 

MAQUINA: 4

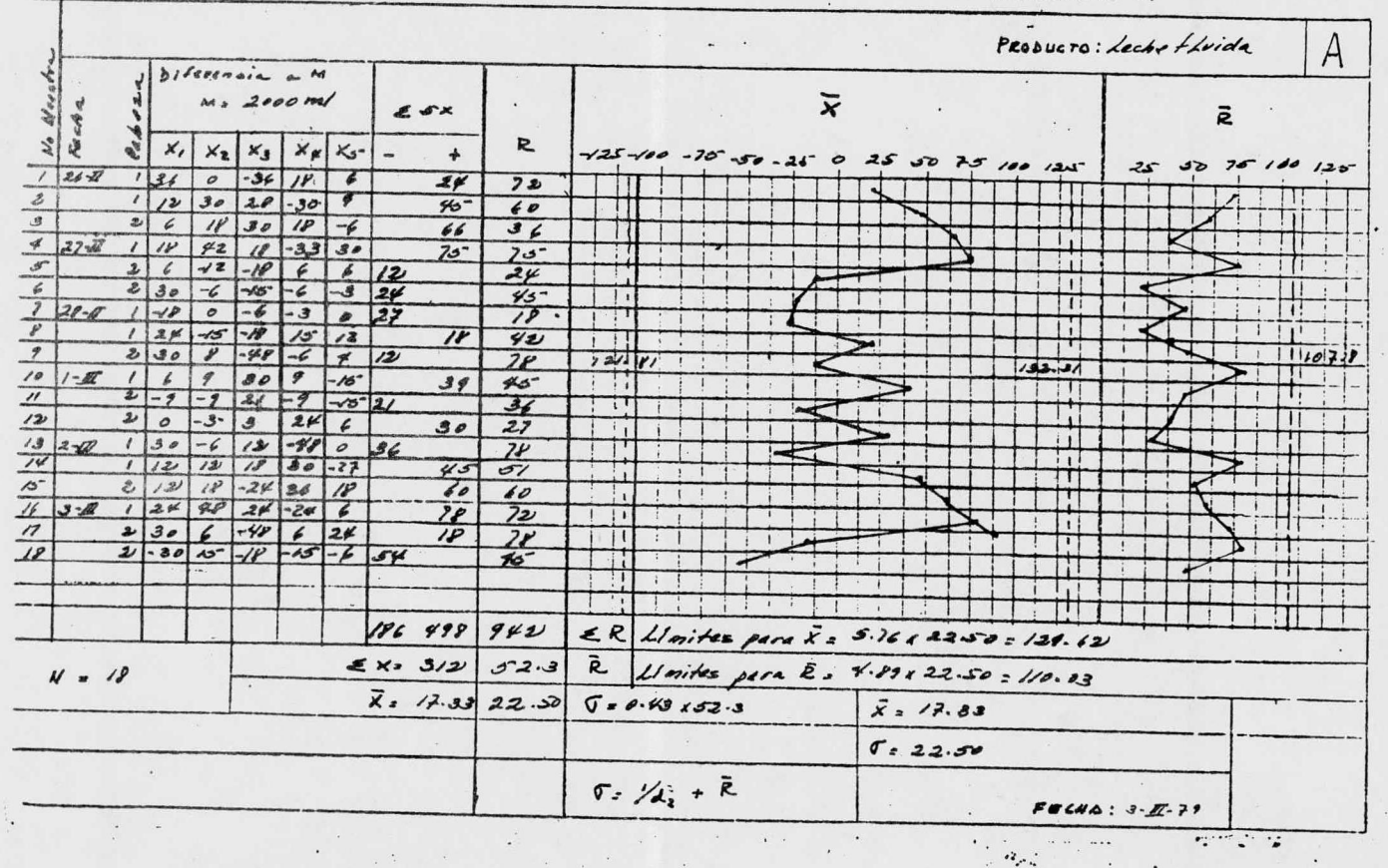

 $\ldots$ 

 $\cdots$ 

a la tabla 3.

Interpretación

El paso medio X debe corresponder al peso declarado. 41 percentaja bajo la tolerancia " P." debe ser inforior + 5 \$.

El porcentaje bajo el peso declarado " Pe" debe ser no sayor del 50 %

El diagram de frecuencia debo sor simétrica y presontar an tolo afrino..

Los pasos na os individuales deben presenter el alo soppodo de un día para otro.

 $\frac{1}{\sqrt{2}}$ 

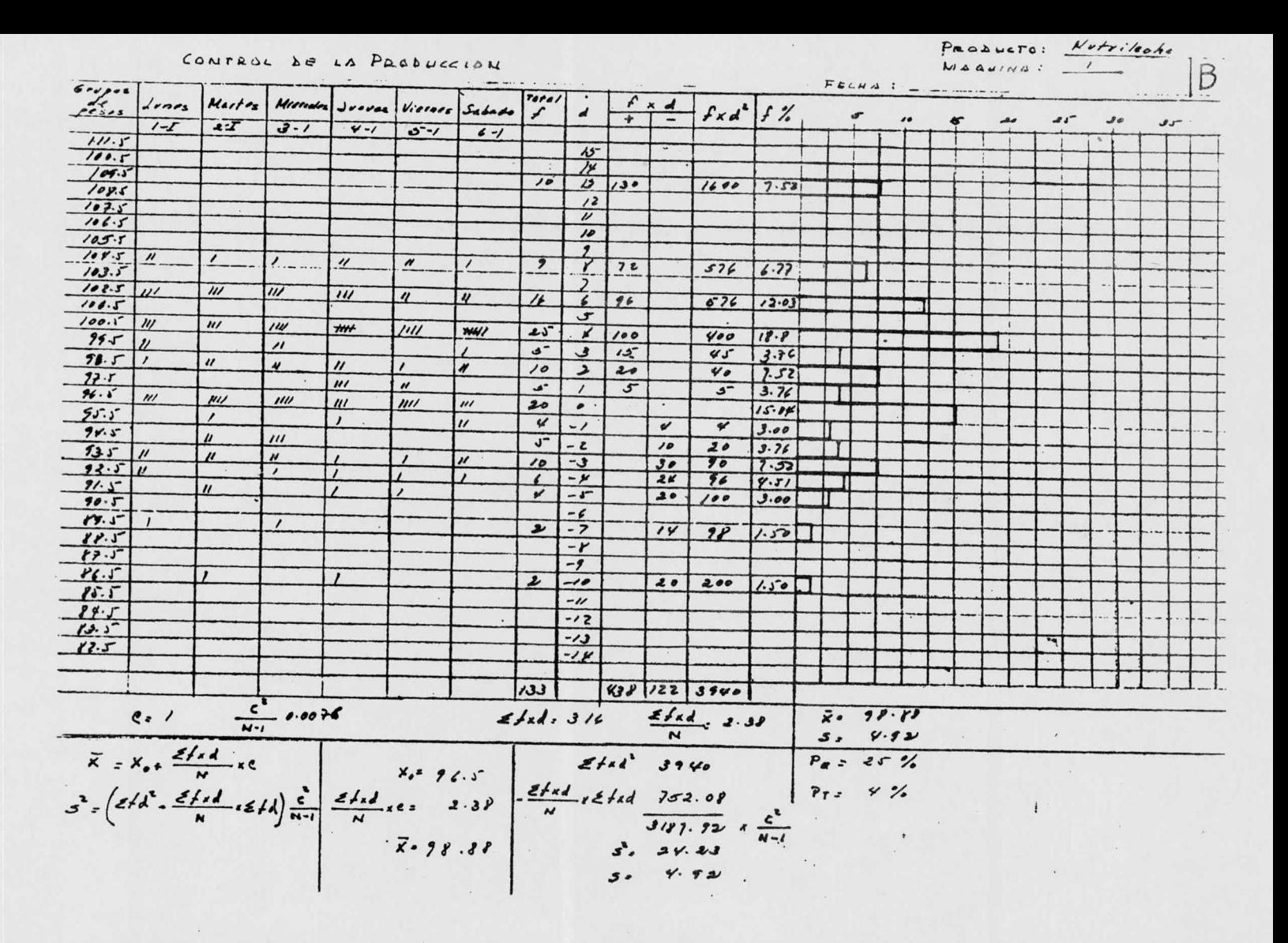

LONTROL DE LA PRODUCCION

 $\Lambda$ 

Peaburro: Notriloobe

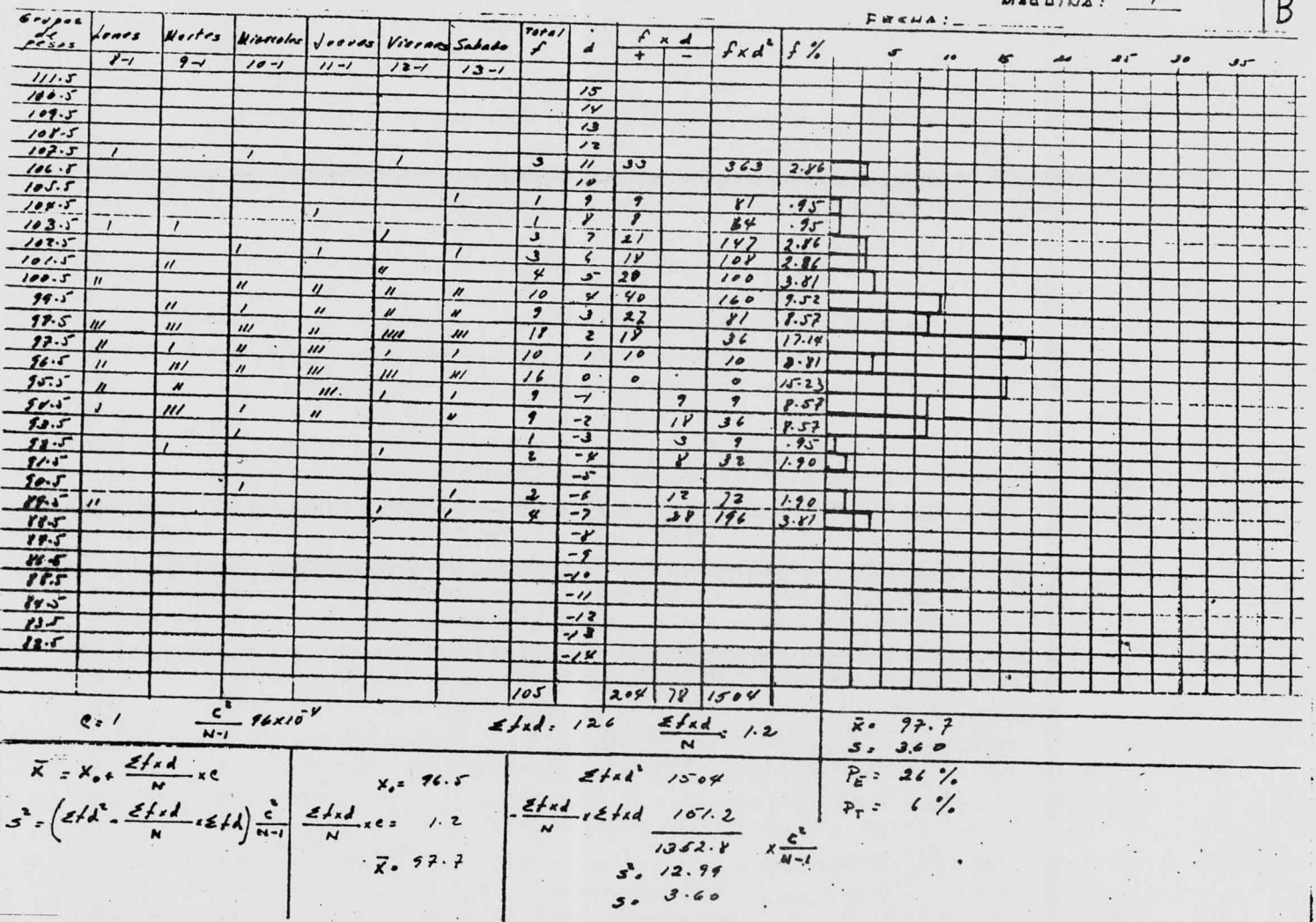

CONTROL DE LA PRODUCCION

 $M$ AQUINA :  $\frac{1}{1}$  $B$  $F_{E4H\Delta}$ : \_\_\_\_\_\_\_\_\_\_ orgen donne Nartos Wierde Jours Viernes Sobado ( ) d  $\frac{f \times d}{f}$   $f \times d^2$   $f \times$  $11 \boldsymbol{\omega}$ سوى  $18 - 1$  $16 - 1$  $77 - 7$  $\overline{\mathcal{U}^{-1}}$  $19 - 1$  $10 111.5$  $15$  $110.5^{+}$  $\overline{2}$  $\overline{y}$  $2D$  $392$  $1.96$  $109.5$  $\overline{\mathbf{u}}$  $109.5$  $\boldsymbol{\mu}$  $12$  $48$  $3.92$  $576$  $102 - 5$  $\overline{\prime}$  $106.5$  $\mathbf{z}$  $10$  $20$  $200$  $1.96$  $105.6$  $\mathbf{u}$  $\overline{I}$  $\overline{\mathcal{I}}$  $\overline{\mathbf{y}^2}$  $405 4.90$  $104$  $rac{r}{2}$  $103.6$ -ئ  $\overline{J}$  $245 4.90$  $103 - 5$  $\overline{\mathbf{v}}$  $3.92$  $101.5$  $\mu$  $\mathcal{U}$  $\mu$  $\mu$  $\mu$  $As$  $\sim$  $75$  $375$  $14.71$  $100.5$  $\overline{y}$  $50.5$  $\overline{\mathbf{z}}$  $\overline{\phantom{a}}$  $\overrightarrow{J}$  $\overline{''}$  $22$  $\mathbf{r}$  $8 - 82$  $78.5$  $\overline{u}$  $\mathbf{u}$  $\overline{''}$  $\mathbf{u}$  $\overline{\prime}$  $\overline{\cdot}$  $20$  $\overline{\mathscr{U}\mathscr{O}}$  $9.90$  $92.5$  $\lambda$  $\overline{\mathcal{E}}$  $\overline{\mathbf{r}}$  $\overline{\mathbf{r}}$  $7.89$  $86.5$  $\mathbf{u}$ n  $\overline{\prime}$  $\prime\prime$  $\circ$  $\circ$  $5.80$  $95.5$  $\prime\prime$  $\overline{\phantom{a}}$  $-1$  $\mathcal{F}$  $\overline{\mathbf{z}}$  $59.5$  $P.82$  $\overline{f}$  $\overline{\phantom{0}}$  $-2$  $10$  $10$  $4.90$  $2.5$  $\overline{\mathcal{J}}$  $92.1$  $-9$  $\overrightarrow{z}$  $112$  $6.86$  $91.5$  $-1$ <sup>-</sup>  $90.5 -<sup>2</sup>$  $17 - 5$  $\epsilon$  $-7$  $\overline{14}$  $\overline{\mathcal{I}}$  $1.56$  $58.5$  $-1$  $87.5$  $\boldsymbol{\mu}$  $-9$  $36$  $324$  $3.92$  $86.5$  $-10$  $16.5$  $-*u*$  $121$  $-58$  $\prime\prime$  $44.5$  $-12$  $83.5$  $-11$  $12.5$  $-14$  $306/1083006$  $102$  $\frac{c^2}{N-1}$  79x /0<sup>-4</sup>  $241.190$   $21.89$  $x - 98.35$  $rac{3.3710}{P_{E} = 27.44}$  $K = X_{0} + \frac{2f \times d}{N} \times c$ <br>  $S^{2} = (2f d^{2} - \frac{2f \times d}{N} \cdot \frac{2f d}{N} \cdot \frac{2f \times d}{N} \cdot \frac{2f \times d}{N} \cdot \frac{2f \times d}{N} \cdot \frac{2f \times d}{N} \cdot \frac{2f \times d}{N} \cdot \frac{2f \times d}{N} \cdot \frac{2f \times d}{N} \cdot \frac{2f \times d}{N} \cdot \frac{2f \times d}{N} \cdot \frac{2f \times d}{N} \cdot \frac{2f \times d}{N} \cdot \frac{2f \times d}{N} \cdot \frac$ 

PRODUCTO: Notrileche

LONTROL DE LA PRODUCCION

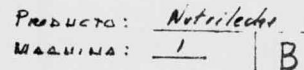

 $\sim$ 

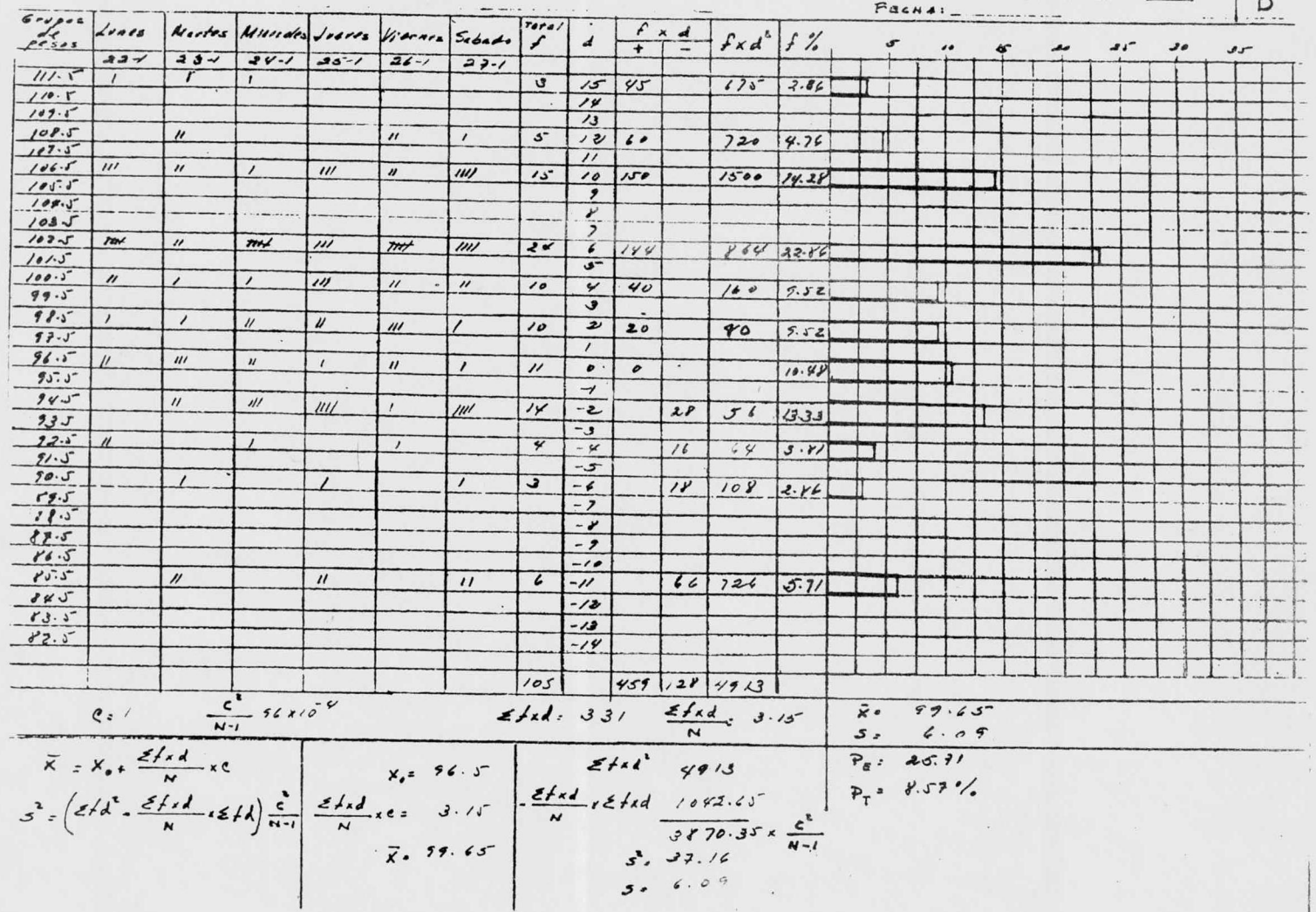

LOUTROL DE LA PRODUCCION LIGQUINA: B  $FACHA \cdot 5 - AP$  $6 - 0$  $T_0 r_4$  $f \times d$ per clente )  $\frac{d}{dx}$ Lunes Hartes Wierardes Jeanes Viernes Sabado  $-f \times d'$  f %  $\overline{a}$  $\mathbf{a}$  $35$  $26 - D$  $27 - F$  $38 - 5$  $\overline{1-\overline{w}}$  $\overline{2 \cdot E}$  $3 - 1$  $0.57$  $Jf$  $9.0$  $\overline{\nu}$  $98 100$  $2.32$  $\mathbf{d}$  $\overline{\mathbf{z}}$  $\mathcal{U}$  $\overline{1}$  $5.33$  $99.0$  $III$  $\mu$  $\overline{3}$  $\mathbf{u}$  $45 133 . r.$  $\cdots$  $97.5$  $\boldsymbol{\mu}$  $III$  $\cdot$   $\mu$  $\eta$  $\prime$ ,  $\mathbf{z}$  $\overline{\boldsymbol{37}}$  $\boldsymbol{\theta}$  $\ddot{ }$  $\mathcal{H}$  $11.24$  $97 - 0$  $\mu$  $1111$  $m$  $H +$  $23$  $\mu$  $\bullet$  $23$  $13.60$  $96.1$  $H H$  $\mathbf{u}$  $M$  $H$  $\overline{\mathbf{z}}$  $15.31$  $96.0$  $\mathbf{u}$  $III$ **MH**  $\mu$  $M+$  $n_{II}$  $21$  $-1$  $55 21$  $14.76$  $96.5$  $\cdot$  $III$  $\mu$  $\mu$  $m+1$  $\overline{\mathbf{r}}$  $-2$  $40$ ro  $11.83$  $95.0$  $\mu$  $\boldsymbol{\mu}$  $III$  $\boldsymbol{u}$  $\bullet$  $\mathbf{u}$  $15$  $\overline{\phantom{a}}$  $135$  $9.88$  $94 H$  $\prime$  $-9$  $\mathbf{r}$  $||$  $4.14$  $94.0$  $-J$  $15 70 1.71$  $83.5$  $-6$  $\epsilon$  $\overline{\mathbf{1}}$  $0.59$  $93 - 6$  $1 - 2$  $\mathbf{Z}$  $0.59$  $\overline{11}$  $-\gamma$  $-9$  $168$  166  $169$  $\frac{c^{2}}{N-1}$  0.00/5  $x = 16.506$  $2f$ , d:  $2$  $\frac{2f_{A}d}{N_{2}}$  0.012  $5: 1.2K$  $\overrightarrow{X} = X_0 + \frac{2fxd}{N} \times e$ <br>  $S^2 = (2fd^2 - \frac{2fd}{N} - \frac{2fd}{N} - \frac{2fdd}{N}) \frac{e^2}{N}$ <br>  $\overrightarrow{X} = 16.576$  $Ef_{rd}$ <sup>2</sup>  $1026$  $P<sub>e</sub>$ : 12. %  $\frac{ef_{\lambda}d}{N}$   $x \in f_{\lambda}d$  $0.021$  $P_r$  = 0  $\frac{1}{10.247.576} \times \frac{e^{2}}{N-1}$  $3.1.28$ 

CONTROL DE LA PRODUCCION

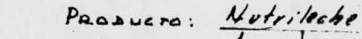

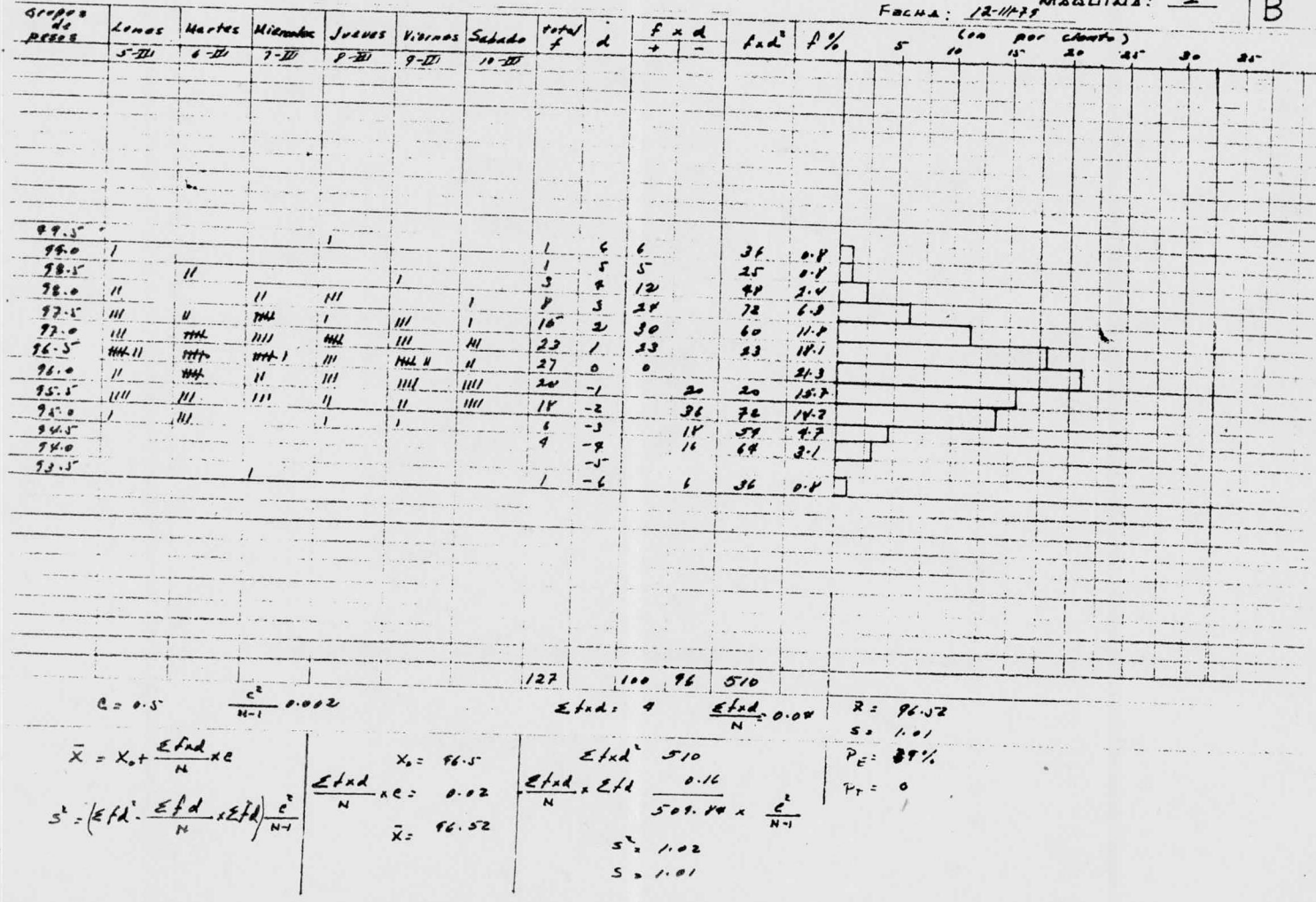

$$
\frac{1}{\frac{2}{3}+\frac{1}{3}+\frac{1}{3
$$

the contract of the contract of

**Contractor** 

LONTRO LE LA PRODUCCION  $\sim$   $\sim$   $\sim$   $\sim$   $\sim$   $\sim$  $\cdots$   $\cdots$   $\cdots$   $\cdots$ MAQUINA:  $\prime$ B FELHA: 26-11-19  $Gryg \circ s$ Lones Wartes Wienoks Joeves Viernes Sabado  $Tota/$  $f^* = f^* d$   $f^*$  $(6n$  por cinto)  $pre_{\bullet}$ d  $23 - 41$  20 -41 21-111 23-41 23-41 24-11  $.9.1$ <sup>\*\*</sup>  $\overline{16}$  $15$  $\overline{y}$  $\ddot{u}$  $102.5$  $12$  $1020$  $^{\prime\prime}$  $1015$  $\sqrt{a}$  $101.0$  $\overline{\mathbf{z}}$  $\overline{27}$  $\mathcal{L}_{\mathcal{L}}$  $2V3$  $100.5$  $2.9$  $100.0$  $\boldsymbol{z}$ 7  $\prime$  y  $5\nu$  $99 - 5$  $1, 1, 9$  $\mu$ ی í  $9,0$  $108$  $1.2.9$  $\overline{\nu}$  $\overline{\prime}$  $\bullet$  $\overline{\mathbf{1}}$  $5 91.5$  $100$  $.3$  $t$  and  $t$  $\overline{1}$  $\boldsymbol{r}$ 52  $9P.0$  $204$  $12 - 4$ **THY THY THAT THE 11**  $\mu$  $\overline{\mathcal{U}}$  $\overline{\mathbf{3}}$  $7r$  $234$  $.29.9$  $97.5$  : THK /  $\overline{1}$  $\overline{P}$  $\mu\nu$  $\mathcal{X}$  $72$  $17.1$  $97.0$  ${\cal W}$  $\mu$  $13$  $13$  $13$  $12 - 4$  $96.5$  $56.0$ ó  $6.7$  $744 11$  $\overline{u}$  $-1$  $\mathbf{u}$  $957.3$  $^{\prime\prime}$  $105$  $\mathbf{J}$  $-z$  $9.5.0$  $12$  $3.9$  $-3$  $99 - -9$  $16 \tcdot 10$  $9 - 0$  $-5$  $9.8 J'$  $-6$  $36$  $1.00$  $9.3 -$  $-7$  $92.5$  $-\gamma$  $92 - 6$  $-9$  $91.5$  $-10$  $960$  $-11$  $-12$  $-13$  $-1$  $105 258 | 27 | 151$  $\frac{c^2}{N-1}$  2.40 x 10<sup>-3</sup>  $C = 0.5$  $rac{\epsilon}{N}$   $\frac{d}{d}$   $\frac{d}{d}$   $\frac{d}{d}$  $2.5$  91.6  $4f_{4}4.431$  $\overline{X} = X_0 + \frac{2f_0}{N} + C$ <br>  $S = \left[2f_0A - \frac{2f_1A}{N} + E + A\right] \frac{C}{N-1}$ <br>  $\overline{X} = 94.5$ <br>  $\overline{X} = 94.5$  $5:1.2K$  $2f_{\lambda}d'$  $1151$  $P_c$  = 16 %  $\frac{2fd}{N}$  ,  $2fd$  $501.2$  $P_{+}$   $*$  $\circ$  $\begin{array}{c|c}\n\hline\n\end{array}\n\qquad \begin{array}{c}\n\hline\n\end{array}\n\qquad x \frac{C}{N-1}$  $5.1545$  $5.124$ 

# CONTROL DE LA PRODUCTION

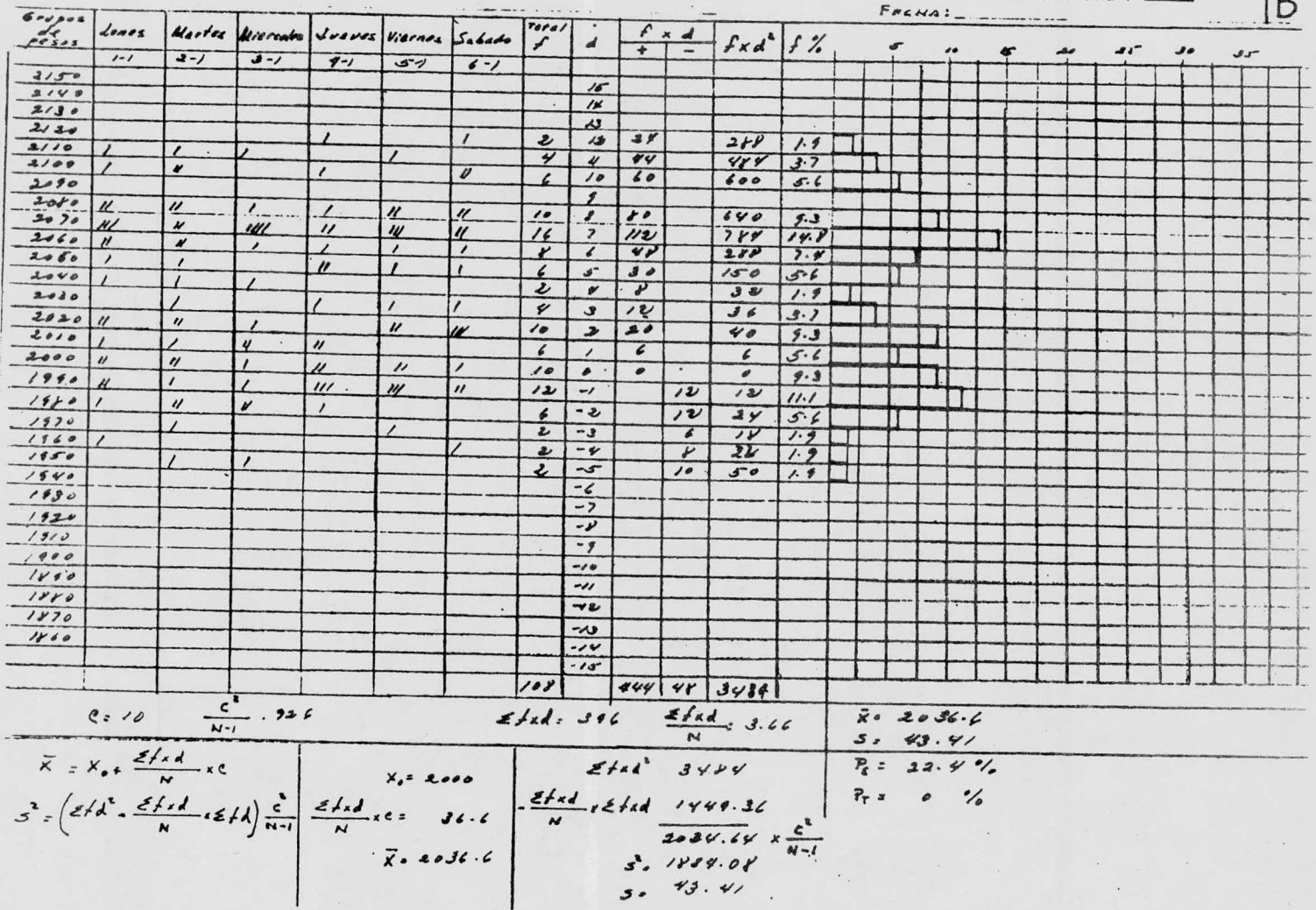

PRODUCTO: Lectre fluita

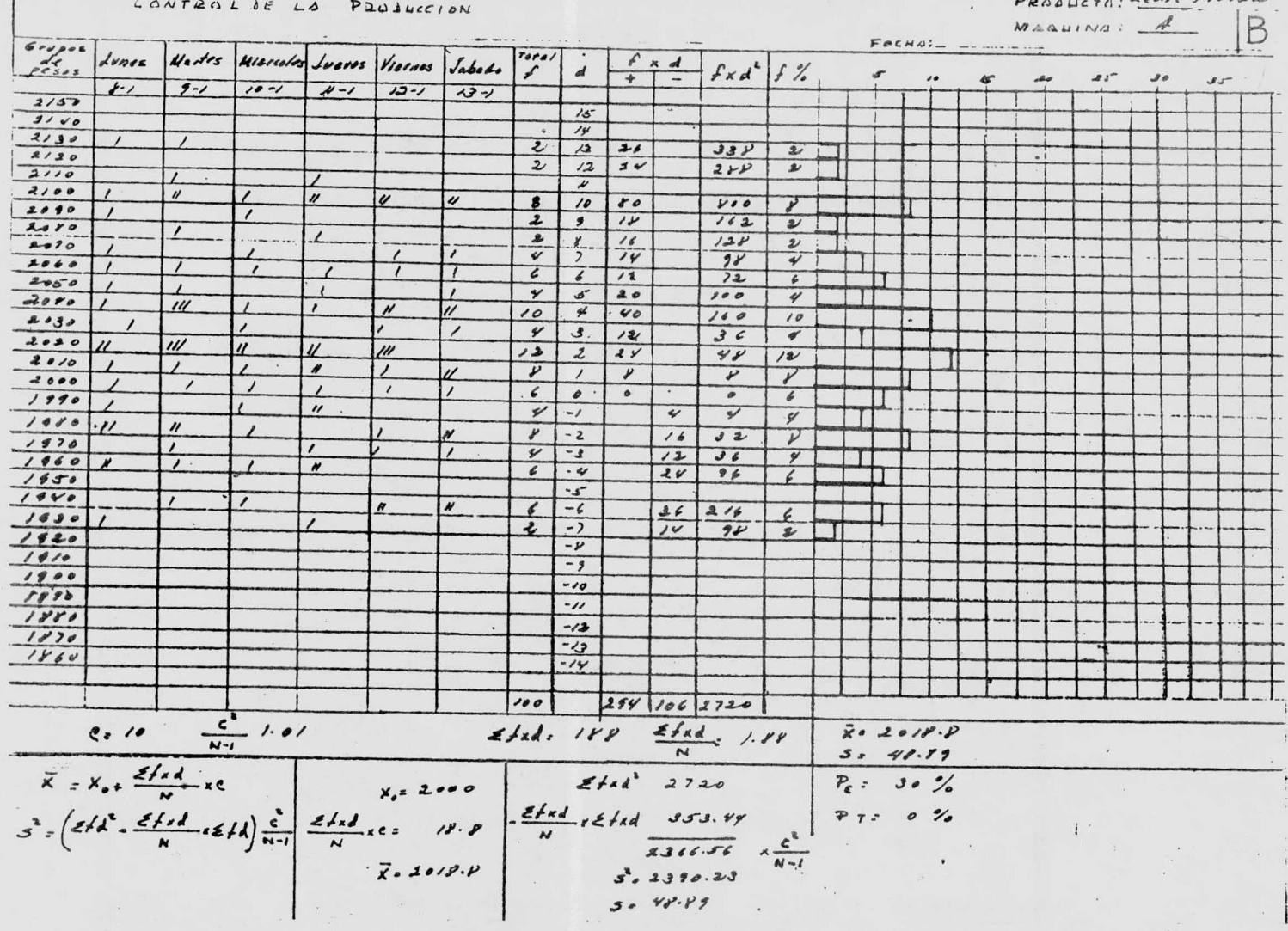

CONFACE DE LA PRODUCCION

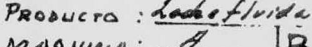

 $\lambda$ 

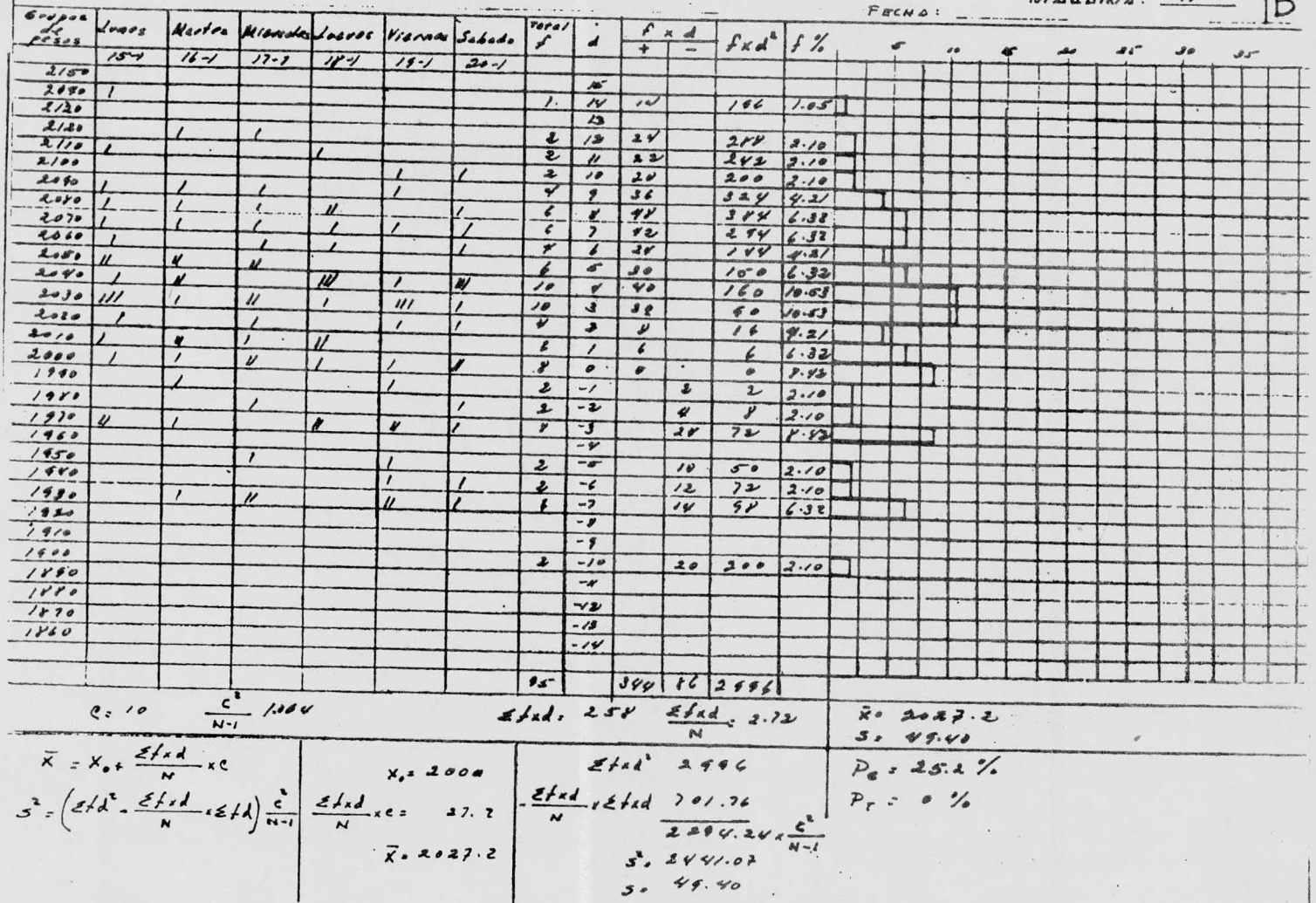

CONFROL DE LA PRODUCTION

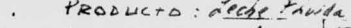

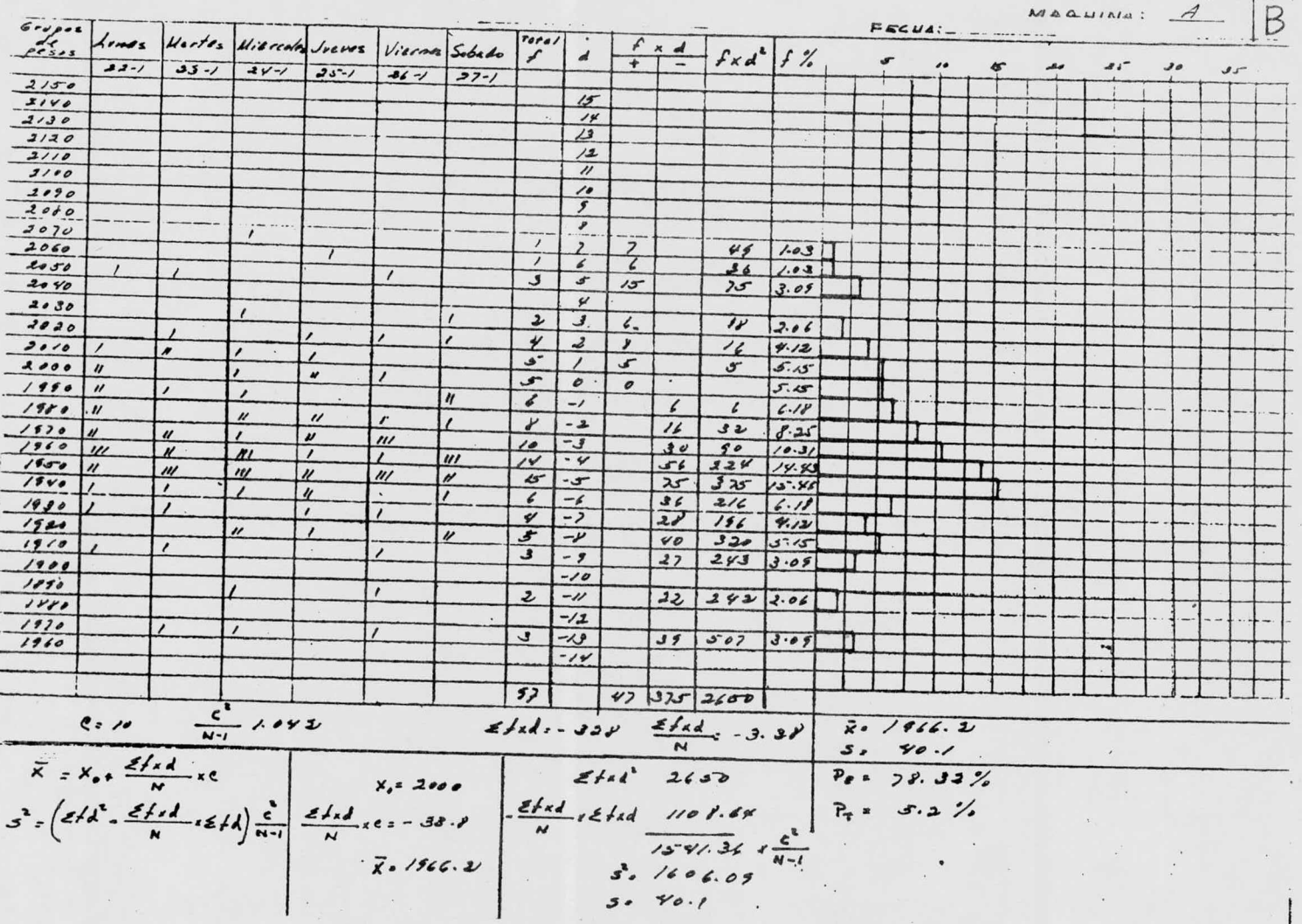

CONTROL DE LA PRODUCCION

 $\sim$ 

PRODUCTO: cech *Dlada* 

 $\label{eq:1} \begin{array}{ll} \mathbf{F}_{\text{max}} & \mathbf{F}_{\text{max}} \\ \mathbf{F}_{\text{max}} & \mathbf{F}_{\text{max}} \\ \mathbf{F}_{\text{max}} & \mathbf{F}_{\text{max}} \\ \mathbf{F}_{\text{max}} & \mathbf{F}_{\text{max}} \\ \mathbf{F}_{\text{max}} & \mathbf{F}_{\text{max}} \\ \mathbf{F}_{\text{max}} & \mathbf{F}_{\text{max}} \\ \mathbf{F}_{\text{max}} & \mathbf{F}_{\text{max}} \\ \mathbf{F}_{\text{max}} & \mathbf{F}_{\text{max}} \\ \mathbf{F}_{\text{max}} & \math$ 

**Service** 

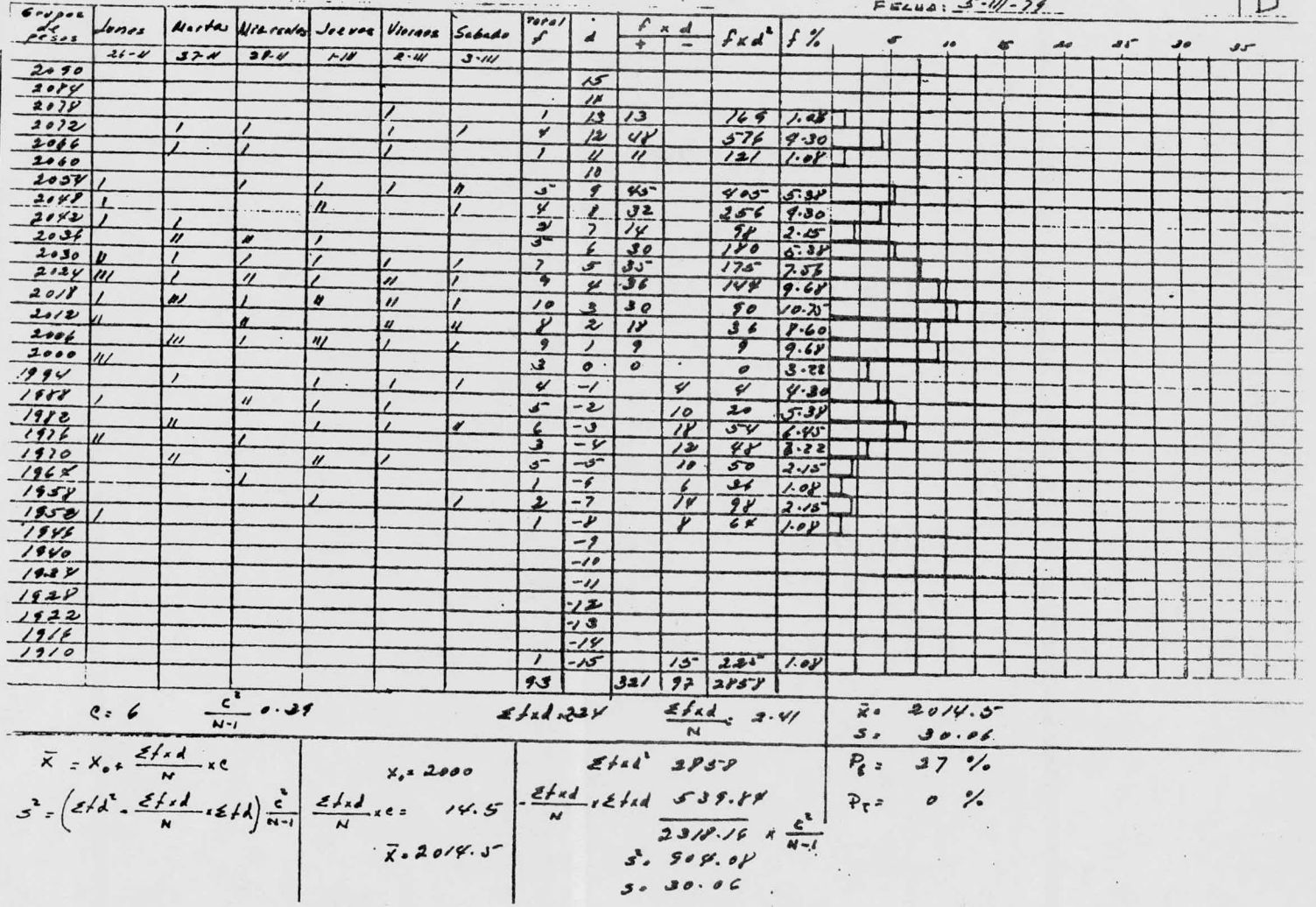

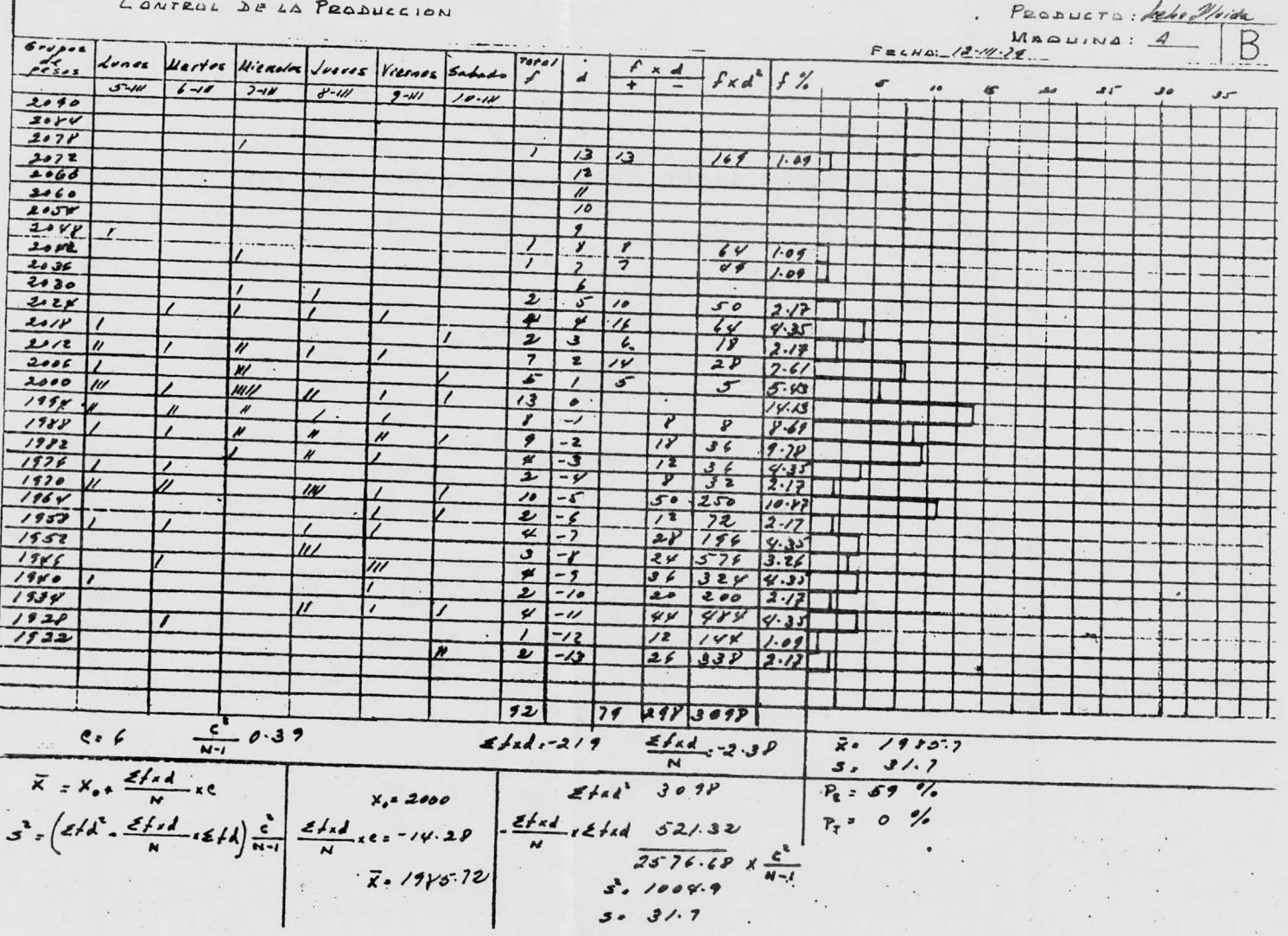

 $\boldsymbol{I}$ 

 $\sim$ 

 $\cdots$ 

CONTACL DE LA PRODUCCION

Paulus de de Model<br>Facus 19-11-7 Magnina: 4 6-17-0 Lones Neites Wersles Vrons Viernes Search  $|T = e^x$  $f \times d$  $f \times d^4$  f %  $12 - w$  $\frac{1}{\sqrt{3} \cdot 40}$ 18-14 15-14 16-14 17-14  $d1<sup>-</sup>$  $JJ''$  $\frac{2090}{2056}$  $2078$  $2072$  $2060$  $2060$  $2050$  $10$  $\theta$  $100$  $1.09$  $2048$  $\overline{\bullet}$  $\overline{g}$  $\overline{\mathcal{F}}$  $1.09$  $2042$ Y  $2036$  $\overline{\phantom{0}}$ ゔ  $\overline{ }$  $\overline{q}$  $1.09$  $\overline{\boldsymbol{r}}$  $2080$ 7  $72$  $\overline{2}$  $2.12$  $\mathbf{r}$  $\overline{13}$  $2088$  $\mathcal{F}$  $75$  $3.26$  $\overline{S}$  $2010$ 7  $\overline{12}$  $\overline{\mathcal{N}}$  $3.21$  $\overline{\boldsymbol{\imath}}$  $\overline{\cdot}$ 7  $2012$  $\overline{18}$  $2.12$  $\prime\prime$  $\overline{z}$  $\overline{\mathcal{W}}$  $2006$  $2V$  $\overline{\nu}$  $7.61$  $\overline{\nu}$  $\overline{\mathscr{U}}$  $\overline{\mathbf{z}}$  $2000$  $\overline{\mathscr{C}}$  $4 - 85$  $\mathbf{S}$  $196x$  $\bullet$  $\overline{\bullet}$  $3.81$  $\overline{\nu}$  $\overline{\bullet}$  $\overline{\phantom{0}}$  $\overline{\mathbf{v}}$  $1989$  $\overline{r}$  $\prime\prime$  $4.35$  $\prime\prime$  $\overline{r}$  $-2$  $15yz$  $\overline{10}$  $\overline{v}$  $5.48$  $\overline{\nu}$  $1976$  $\mathbf{u}$  $\overline{z}$  $\overline{33}$  $\overline{H}$  $\overline{U}$  $6.78$  $\overline{m}$  $\overline{\prime}$  $-\overline{v}$  $1970$ 36  $144$  $\overline{\mathbf{3}}$  $196K$  $-5$ 15  $\overline{\nu}$  $\overline{\nu}$  $7s$  $3.26$  $\boldsymbol{\mu}$  $-7$  $1957$  $36$  $2/6$ 652  $\boldsymbol{\mu}$  $\overline{u}$ .  $1852$  $-2$  $322$  $9.69$  $15\sqrt{5}$  $\overline{\mathbf{u}}$  $-8$  $2V/82$  $3.26$  $\mathbf{u}$  $\overline{5}$  $1940$  $45405$  $-9$  $5.81$  $\overline{J}$  $-10$  $30300$  $1934$  $3.26$  $\boldsymbol{\ell}$  $2222$  $192P$  $\rightarrow$  $12.17$  $\overline{r}$  $\overline{u}$  $1922$  $-12$  $60220$  $5.69$  $\overline{\mathbf{z}}$  $-13$  $26390$  $2.17$  $19 39/3534$  $521$  $8 = 6$   $\frac{c^{2}}{N-1} = 0.39$  $\mathcal{L}$ tid: 302  $\frac{\mathcal{L}f_{\mathcal{L}}d}{N}$ : 3.28  $80/880.3$  $\overline{X} = X_{0} + \frac{2f_{d}A}{N} \times c$ <br>  $S = (2f_{d}^{2} - \frac{2f_{d}A}{N} \cdot \epsilon f_{d}) \frac{c}{N-1} \left[ \frac{2f_{d}A}{N} \cdot \epsilon = -19.44 \right]$ <br>  $\overline{X} = 1970.37$ <br>  $\overline{X} = 1970.37$ <br>  $\overline{X} = 1970.37$ <br>  $\overline{X} = 1970.37$ <br>  $\overline{X} = 1970.37$ <br>  $\overline{X} = 1970.37$ <br>  $\$  $5 - 31.49$ 

CONTROL DE LA PRODUCCION

 $\mathcal{L}_{\text{max}}$  . The  $\mathcal{L}_{\text{max}}$ 

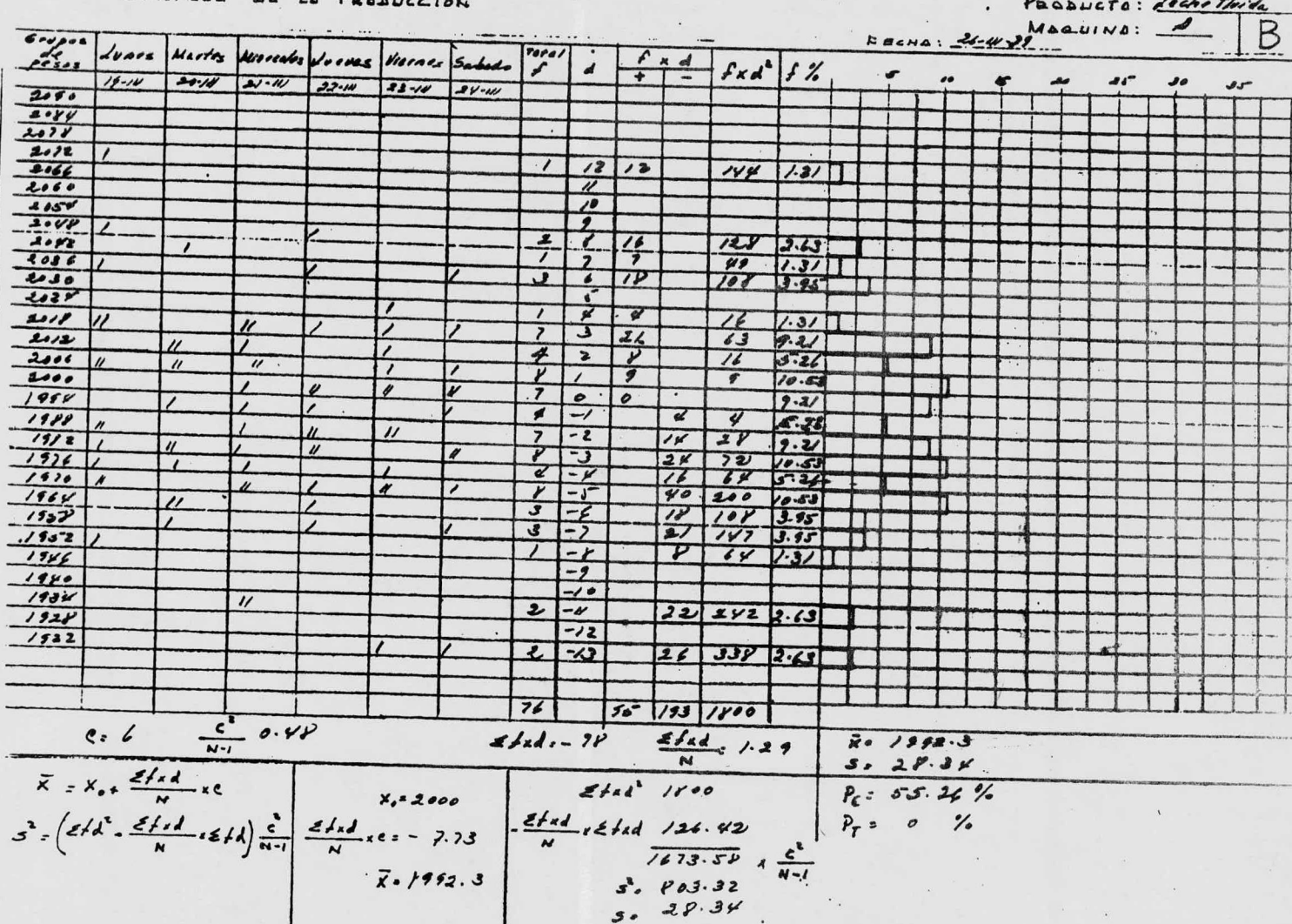

 $\sim$ 

 $\cdots$  $\lambda + \epsilon$ 

÷.

### **RESULTADOS**

Sales of

Resultados obtenidos durante cuatro semanas antes de establecer el control de peso neto, y de cuatro semanas después, en los productos: Leche en polvo y Leche Fluida.

Pesumen numérico.- Los formularios B han dado los resultados siguientes:

LECHE EN POLVO

PESO DECLAMADO.-96.5 g

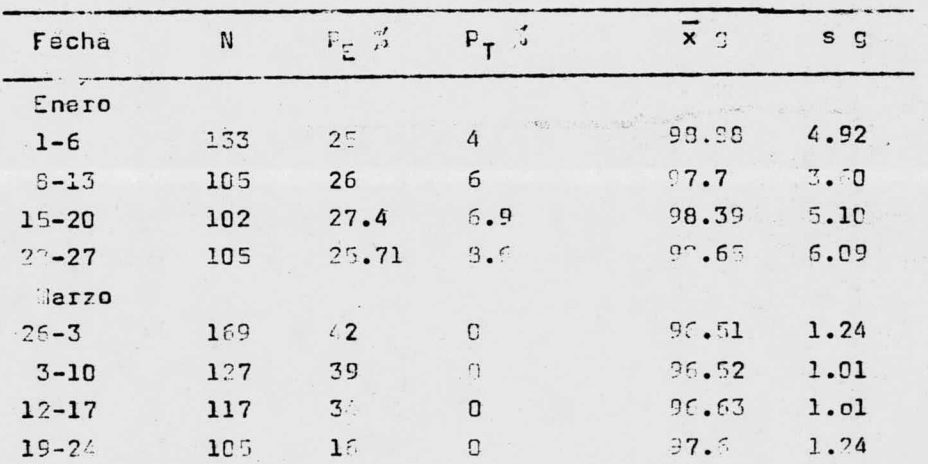

LECHE JUDIÓR

VOLUMEN DECLA ADD. - 2000 ml

| echa     | $\ddot{\phantom{a}}$ | $4 - 1, 4$ |  | x:1           | s ml   |
|----------|----------------------|------------|--|---------------|--------|
| Enare    |                      |            |  |               |        |
| $1 - 5$  | 108                  | 72.7       |  | $203^\circ$ . | 1/3.11 |
| $8 - 13$ | 100                  | 30         |  | 0.518.8       | 78.39  |
|          |                      |            |  |               |        |

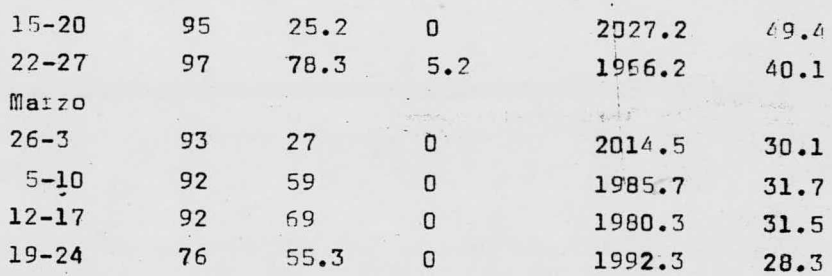

El peso medio <sup>x</sup> es una estimación del peso medio real de la producción. En el <sup>95</sup> de los casos, este último está situado en un intervalo de confianza, calculado según la fórmula siguiente:

$$
\frac{}{\mathbf{x}} \quad \frac{\mathbf{t}.\mathbf{s}}{\mathbf{N}}
$$

 $t = \text{variable } t$  de Student ( Tabla No. 4 ) s = desviaci6n- tipo N = número de unidades

Fecha intervalo de Fecha Intervalo de confianza confianza LECHE EN POLVO nero de la provincia de Marzo confianza  $-1-6$  98. 04 - 99. 72 26-3 96. 32 - 96. 69<br> $-6$  97 - 98. 20 5-10 96. 32 - 96. 69 97 - 98.40 5-10 96.34 - 96.70  $15-20$  97.40 - 99.38 12-17 96.44 - 96.82 22-27 98.46 -100.84 19-24 97.36 - 97.84

Siendo el peso declarado 96.5 g, se puede observar que en las tres primeras semanas de Marzo el peso se encuentra dentro del intervalo, considerandose dentro del mismo, el peso médio real de la producci6n. En el caso de la última semana

de Plazo <sup>y</sup> las cuatro semanas de Enero, el peso declarado no se encuentra dentro del intervalo, lo que permite calcular la sobredosificación.

#### LEC; ELUIDA

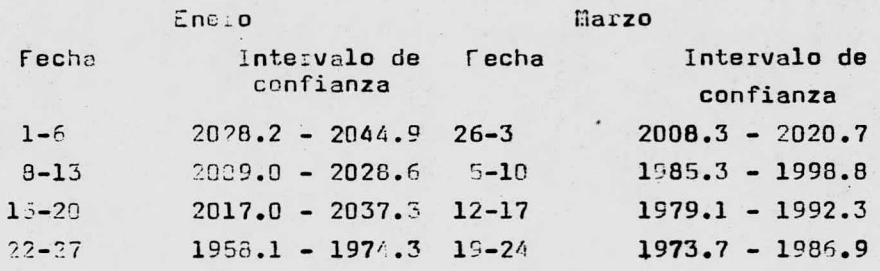

La diferencia del volumen d**ecla**ra**do co**n r**especto a los** iferentas velores de volumen medio  ${\mathbf x},$  que en algunos casos es m yor  $\chi$  en otros menor, permite calcular la sobredosifi <sup>e</sup> ci6n <sup>v</sup> la f l` <sup>a</sup> de valumen. <sup>e</sup> ci6n <sup>v</sup> la f l` <sup>a</sup> de valumen.

LECHF FN POLVO.- Sobredosidicacibn: LECHF FN POLVO.- Sobredosidicacibn:

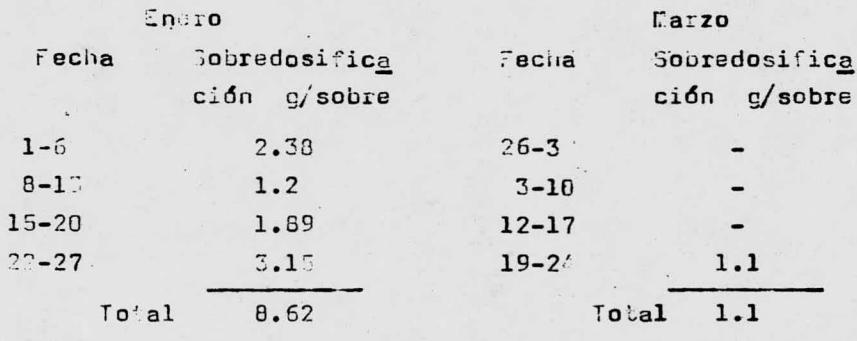

Ã

LECHE FLUIDA .- SUB- Sobrevolumen:

 $\ddot{\phantom{a}}$ 

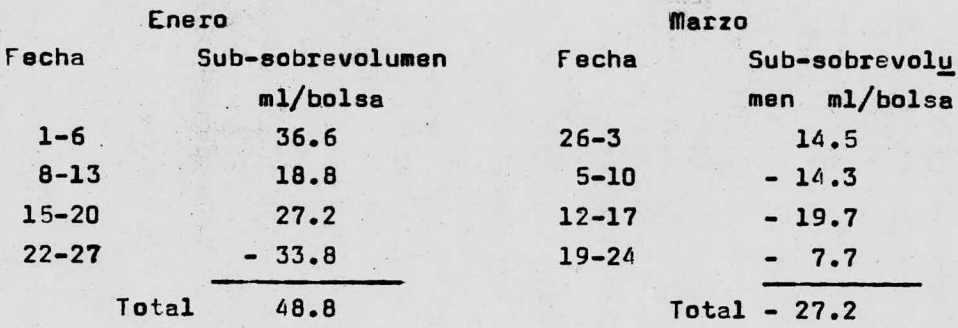

#### **CONCLUSIONES**

La diferencia del peso medio en el mes de Enero con res pesto al peso declarado, obedece a una falta de control adecuado sobre las máquinas, lo cual se pone de manifiesto con el peso medio obtenido en el mas de Marzo. Sin embargo la per sistencia de está diferencia se debe a la capacidad de la máquina, es decir <sup>a</sup> causas no controlables.

La capacidad de las máquinas sin llegar a ser critica, indica que la supervisión y el número de unidades de las mues tras deberán seguir iquales a los que aquí se establecen.

Se observa una marcada diferencia en la sobredosificaci6n, que desde el punto de vista económico representa un aho rro considerable.

Es indudable que toda operaci6n de llenado de tipo indus trial requiere un control estadístico de calidad.

ij

TABLA No. 1

 $\lambda$ 

Cálculo de " o " en función de la amplitud media.

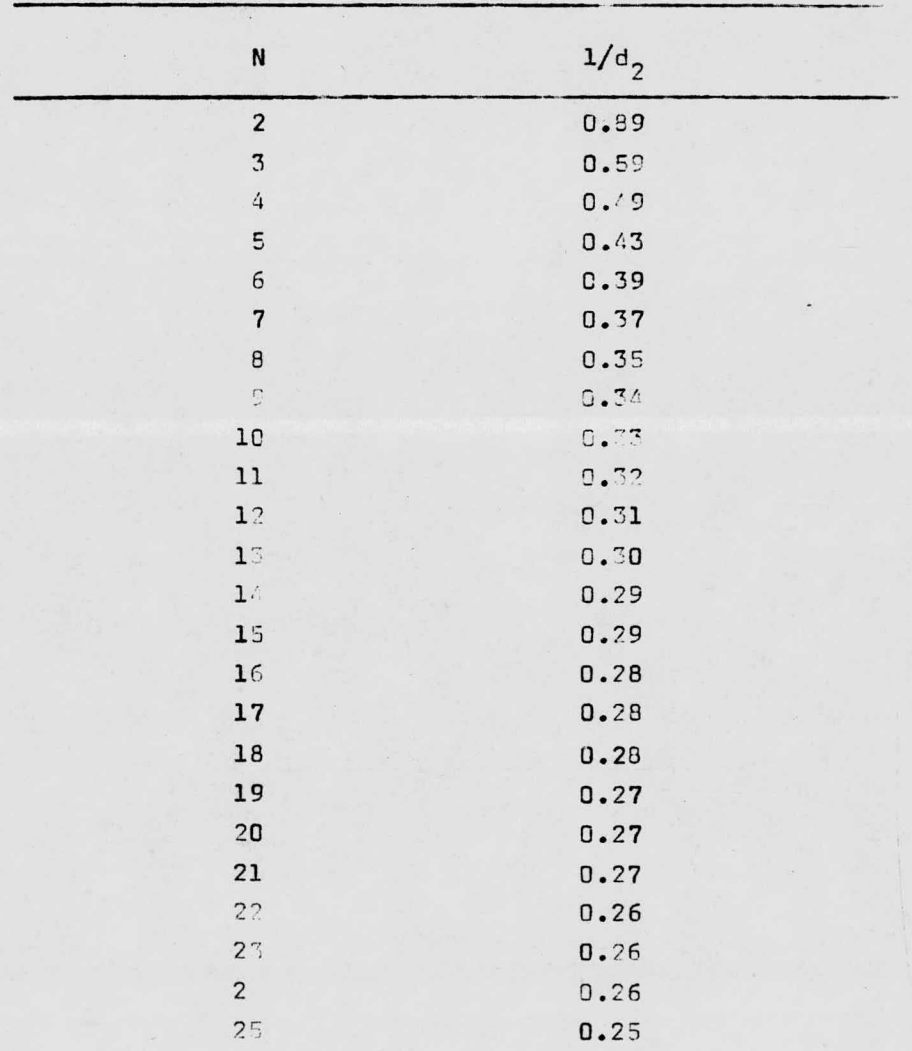

## TABLA No. 2

Cálculo de los límites en función de " $\sigma$ ".

 $\bullet$ 

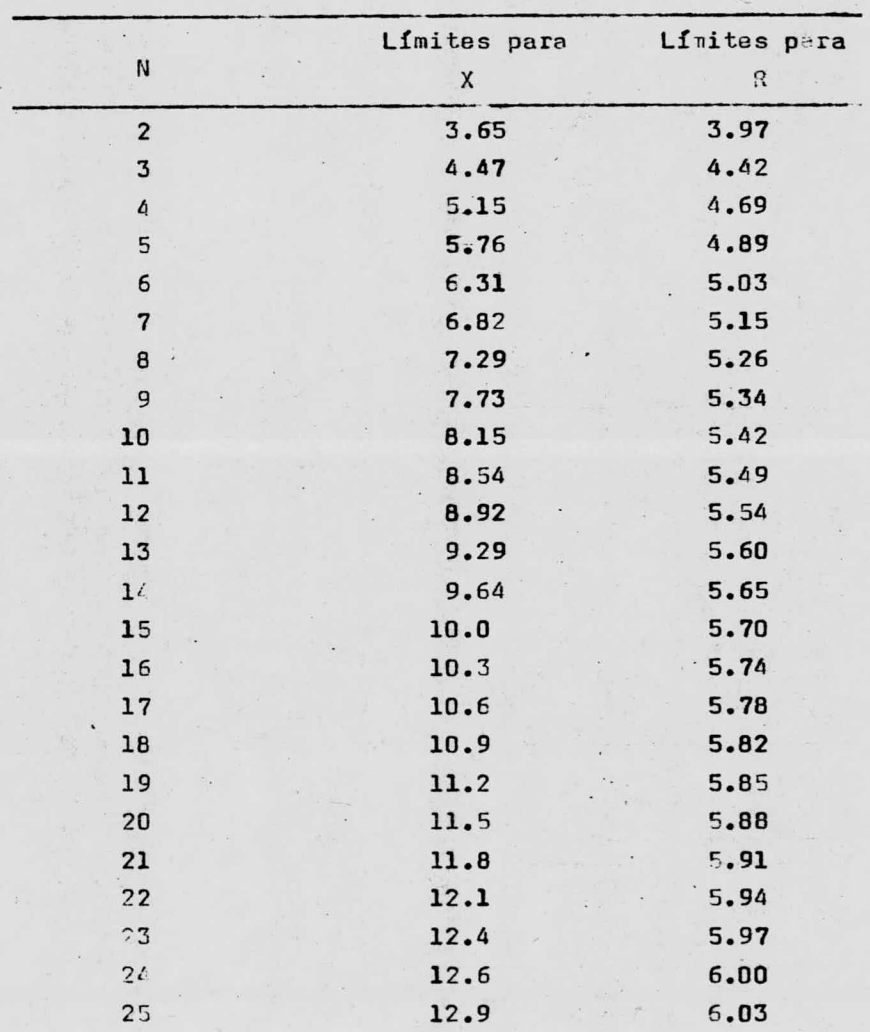

 $\frac{1}{2}$ 

 $\epsilon_{\rm s}$ 

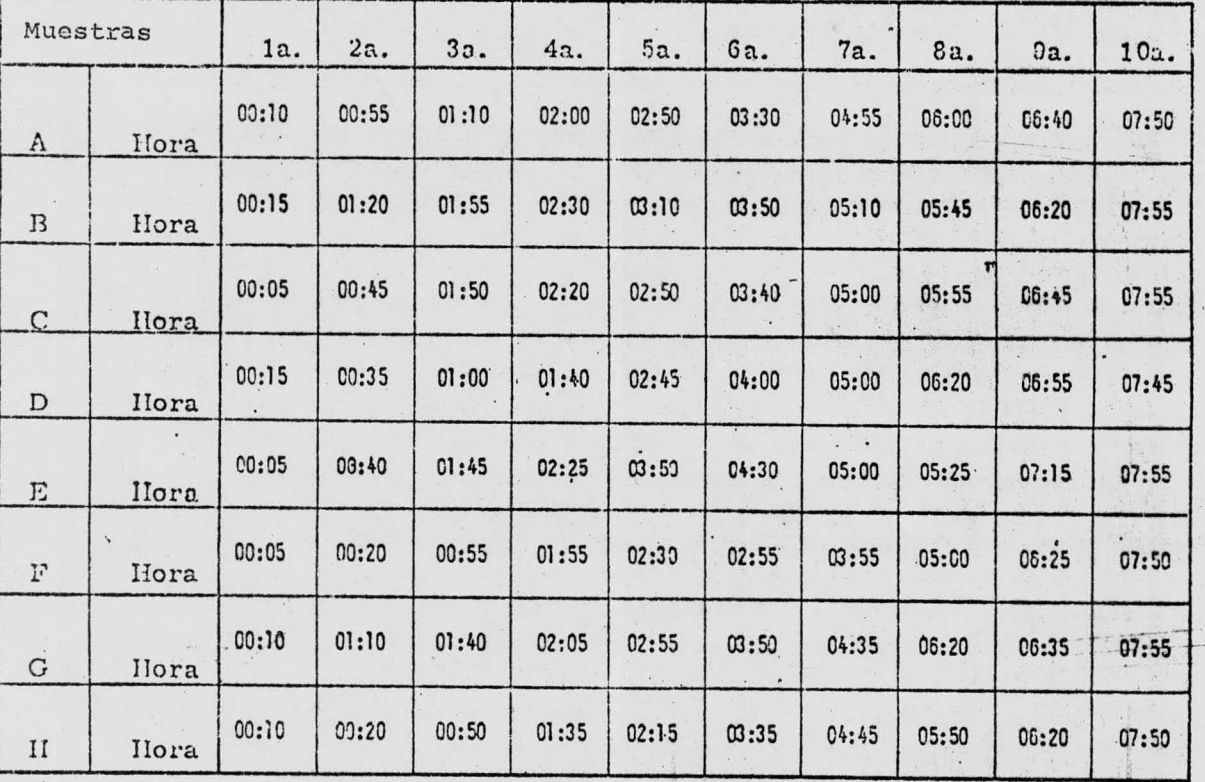

 $\sim$ 

 $\sim$ 

 $\sim$ 

 $\sim$ 

 $\vdots$ 

#### TABLA No. 4

Distribución t de Student

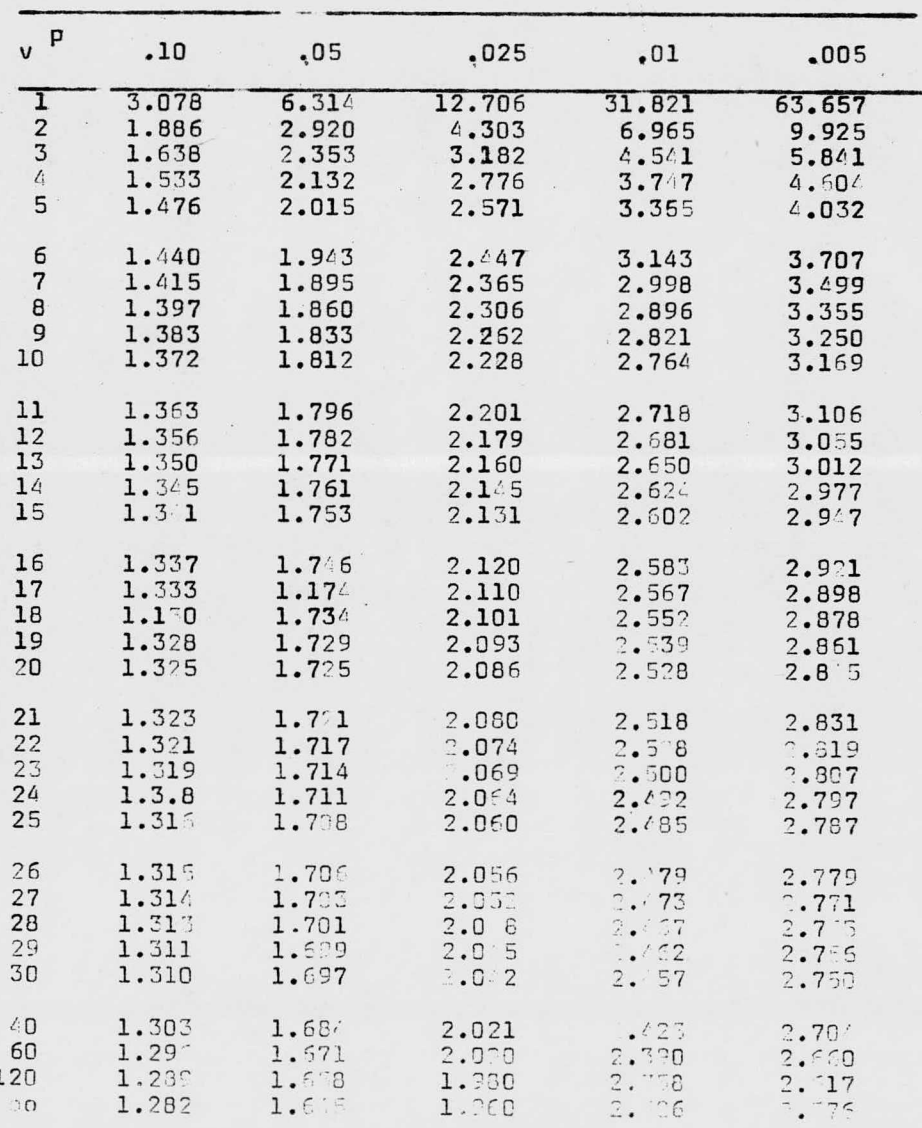

## **CISLICS AFIA**

Cacher Ch. y 3. Lotestu: Le Controle de la Qualité des Produius Manufactures. Edition Dunod Paris et Du Griff Neuchatel.

Cavé N.: Control Estadístico. 1964, Librería Bosch Barcelona.

Davies D.L.: G'atistical Methods in Research and Production. Cliver and Doyd, Londres.

Douglas H. .. Allan: Statistical Quality Control. Weinhold, New York and Champan & Hall, Londres.

Dumas M.: Principe de L'appication des Méthodes Statistique a la Froduction et a la Gedderche.

Duncan A.J.: Quality Control and Industrial Statistics. Wicherd Irwin, Chicago-Homewood, Illinois.

Figuerola: Teorfa y Mótodos Estadísticos. Editorial Labor Madrid Garcelona.

Grant Eugene L. y Michard S. Leavenworth: Control Estadfatico de la Celidad. Companía Editorial Continuntal S.A.

Juran J.: Quality Control Mandbook. Ic. Grow Hill Dook Cy, Wew York.

kramer Amihud & Sernard A. Twigg: Cundamentals of Quality Control for the Food Industry. Avi Publishing Company, Inc., 'estport, Connecticut.

Martin Valero Vicente: Estadística Matemática y control de Calidad. Publicaciones de la Fundación Juan March. Colección de Monografias Guadarrama.

Mills F. Cecil: Métodos Estadísticos. Aguilar Editor Madrid.

Mothes J.: Prévisions et Décisions Statistiques dans L'entreprise. Edition Dunod, Paris.

Ostle Bernard: Estadística Aplicada. Editorial Limusa. México, 1977.

 $\mathcal{H}$
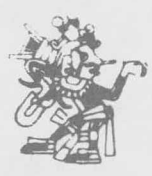

Impreso en los talleres de<br>EDITORIAL QUETZALCOATL, S.A<br>Paseo de la Facultades No. 37<br>Tels: 548-61-80 y 548-58-56<br>México 20, D.F.